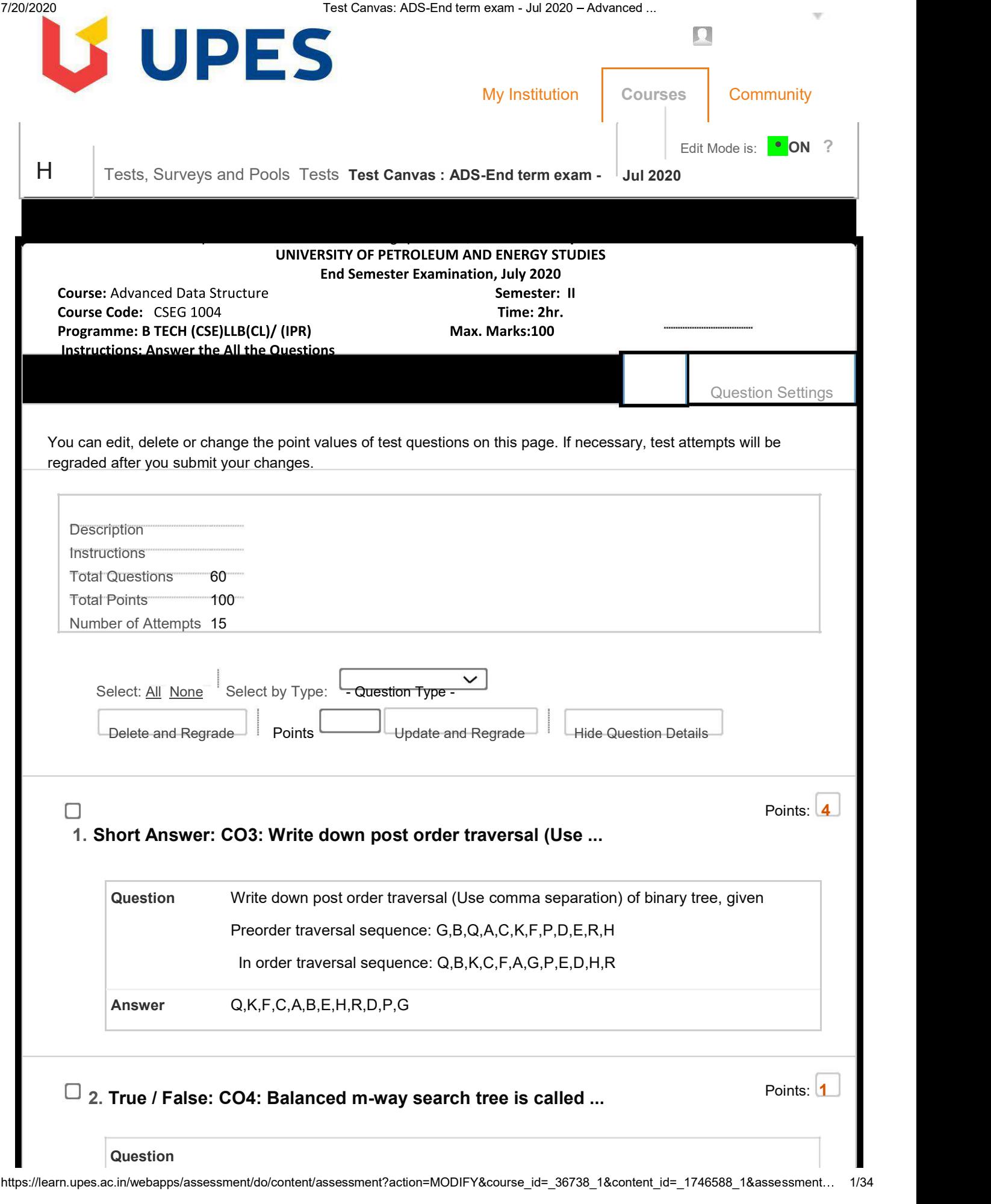

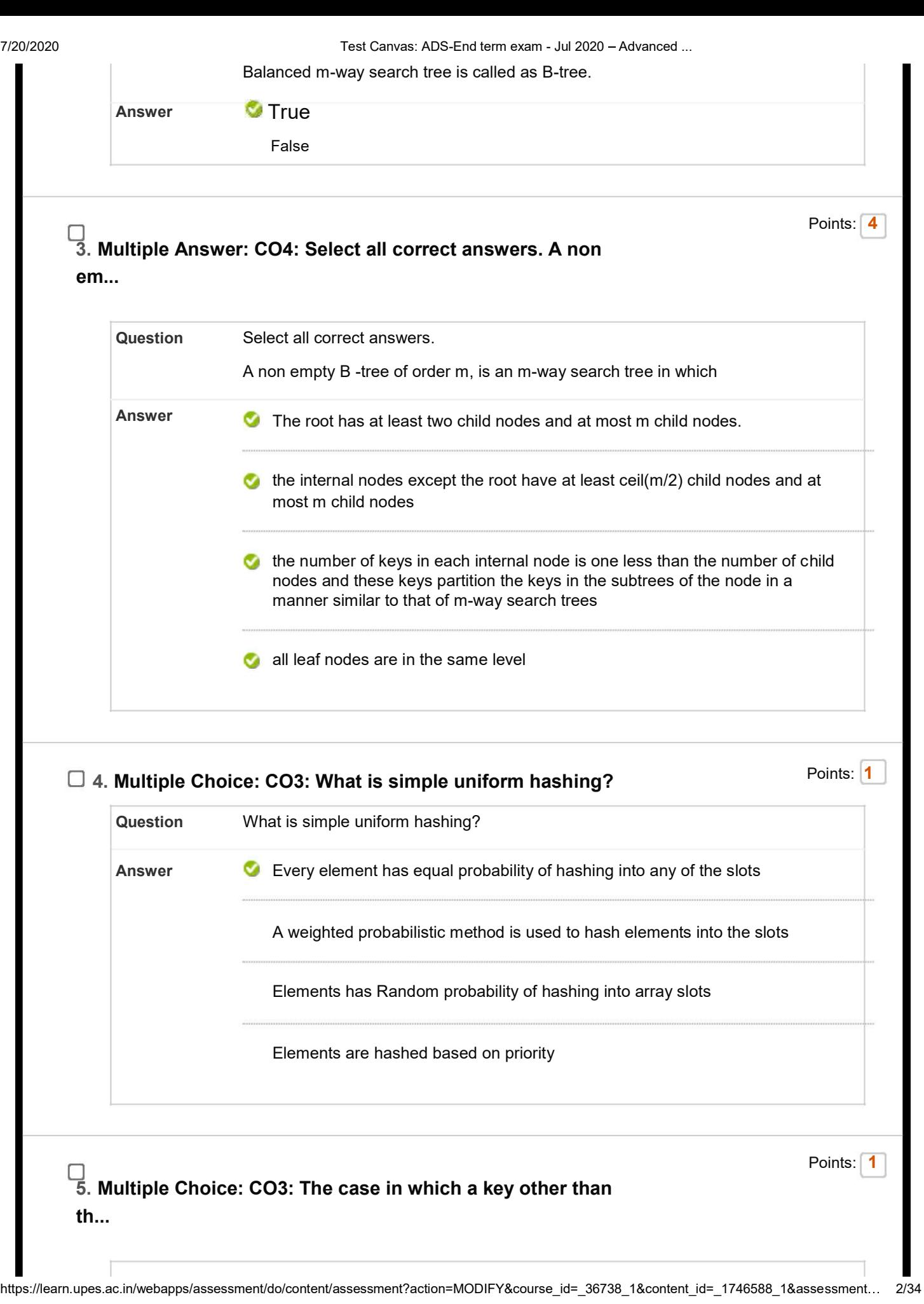

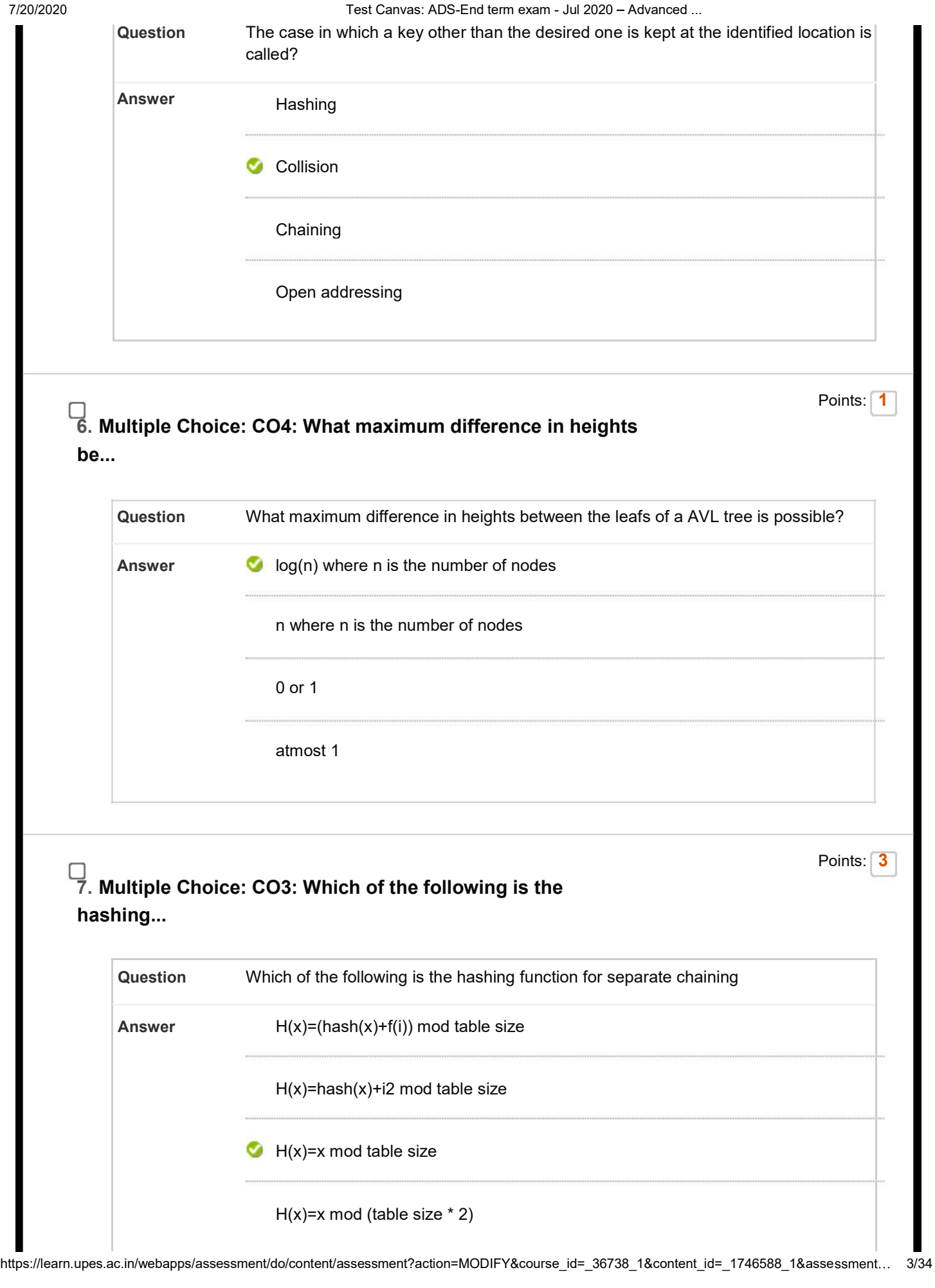

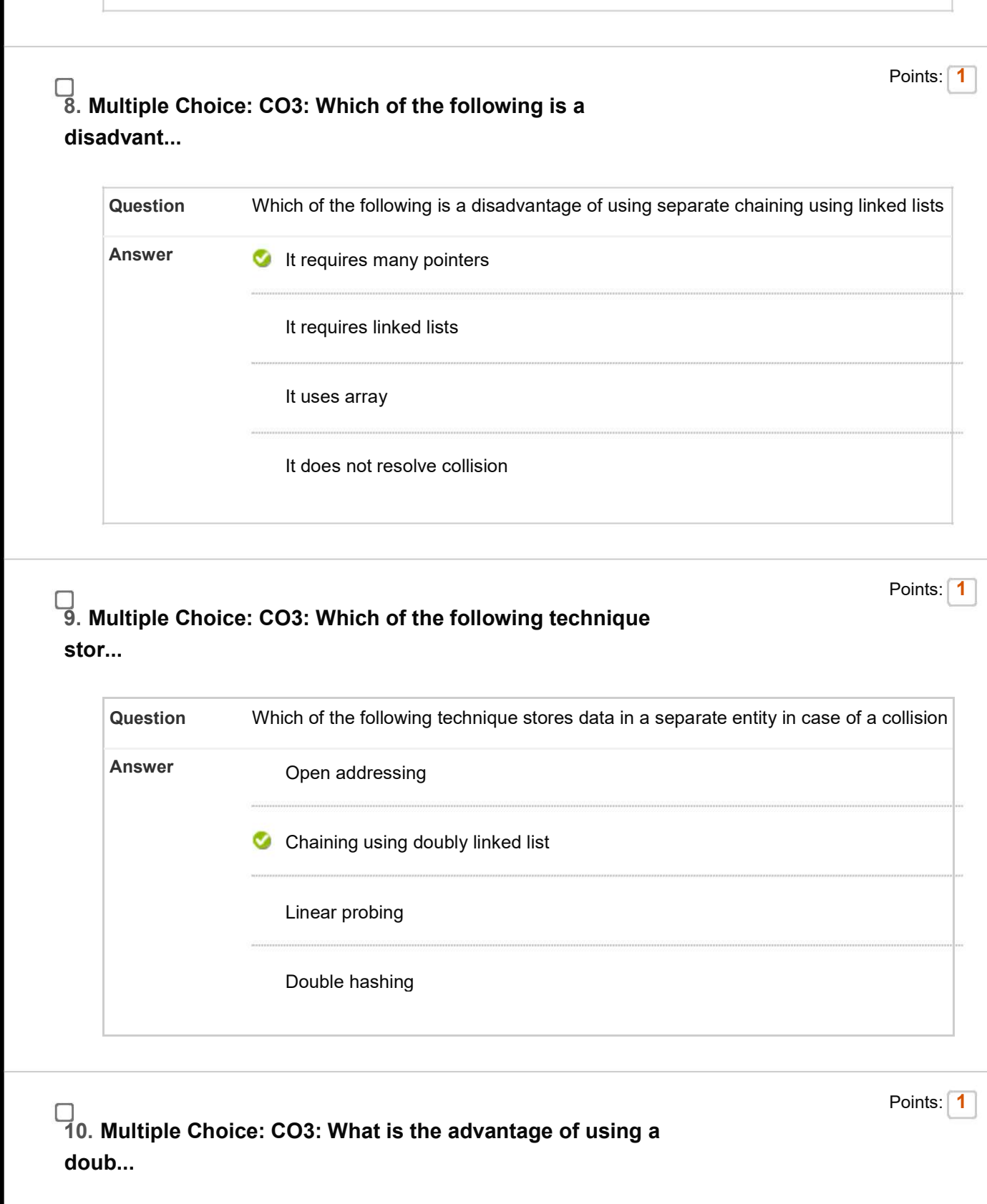

Question What is the advantage of using a doubly linked list for chaining over singly linked list? Answer it takes less memory

https://learn.upes.ac.in/webapps/assessment/do/content/assessment?action=MODIFY&course\_id=\_36738\_1&content\_id=\_1746588\_1&assessment... 4/34

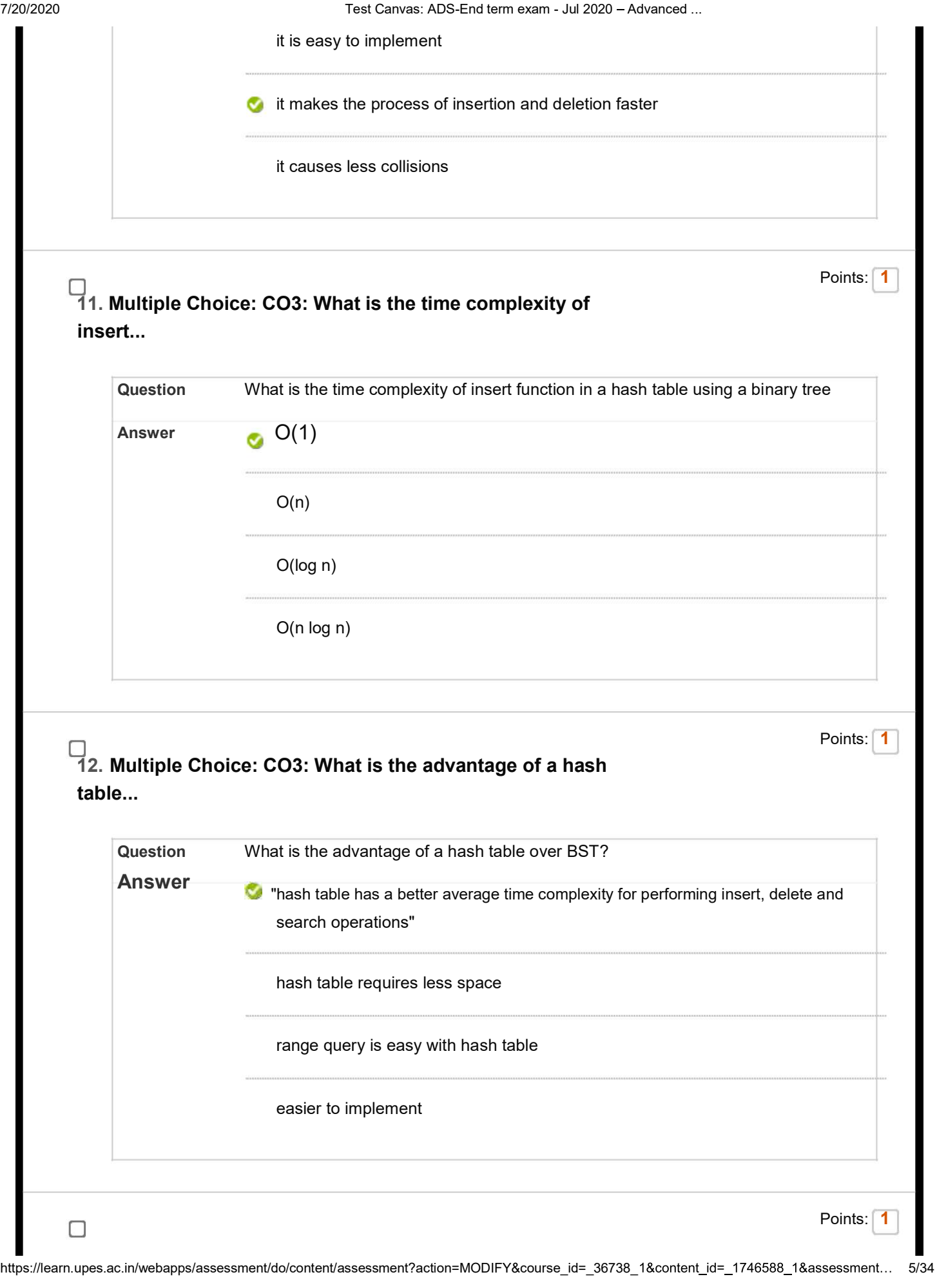

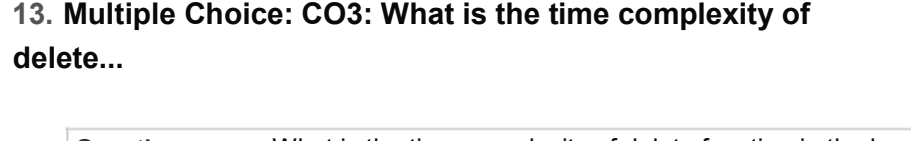

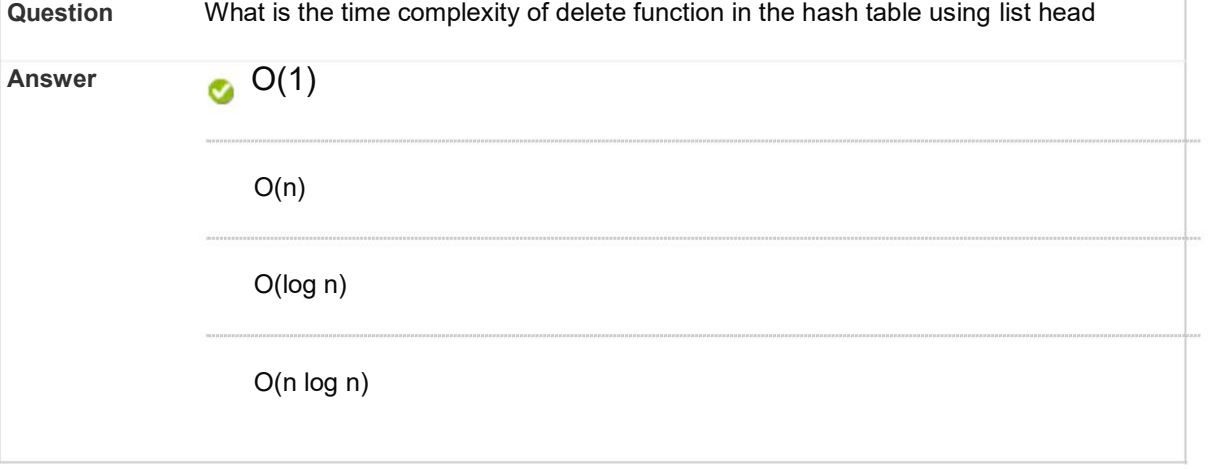

Points: 1

Points: 1

## 14. Multiple Choice: CO4: How many probes are required on avera...

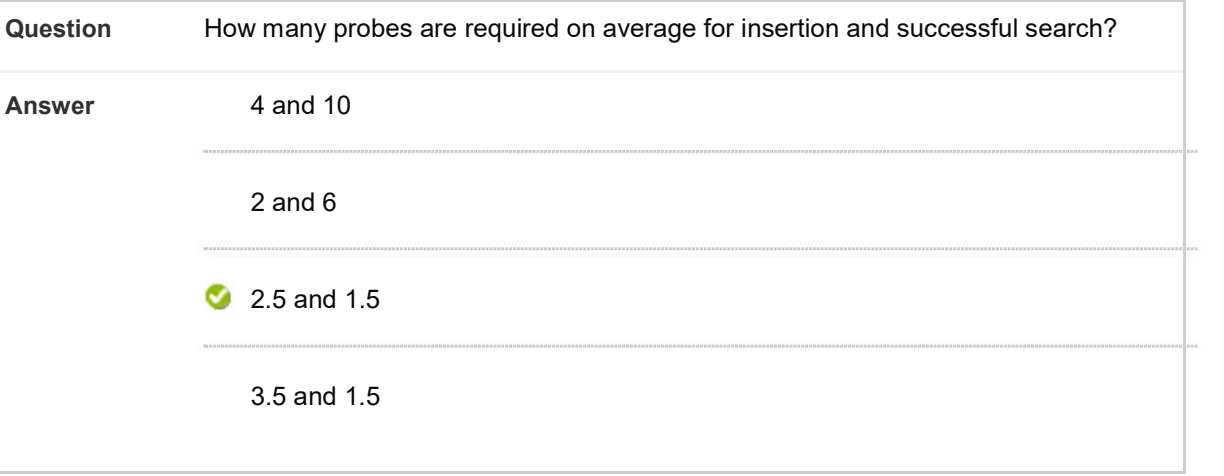

## 15. Multiple Choice: CO3: Which of the following is the correct...

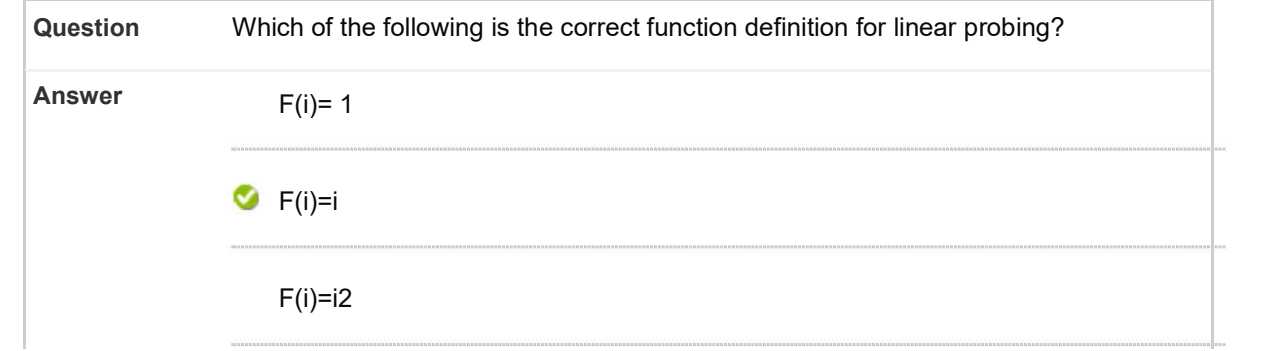

https://learn.upes.ac.in/webapps/assessment/do/content/assessment?action=MODIFY&course\_id=\_36738\_1&content\_id=\_1746588\_1&assessment... 6/34

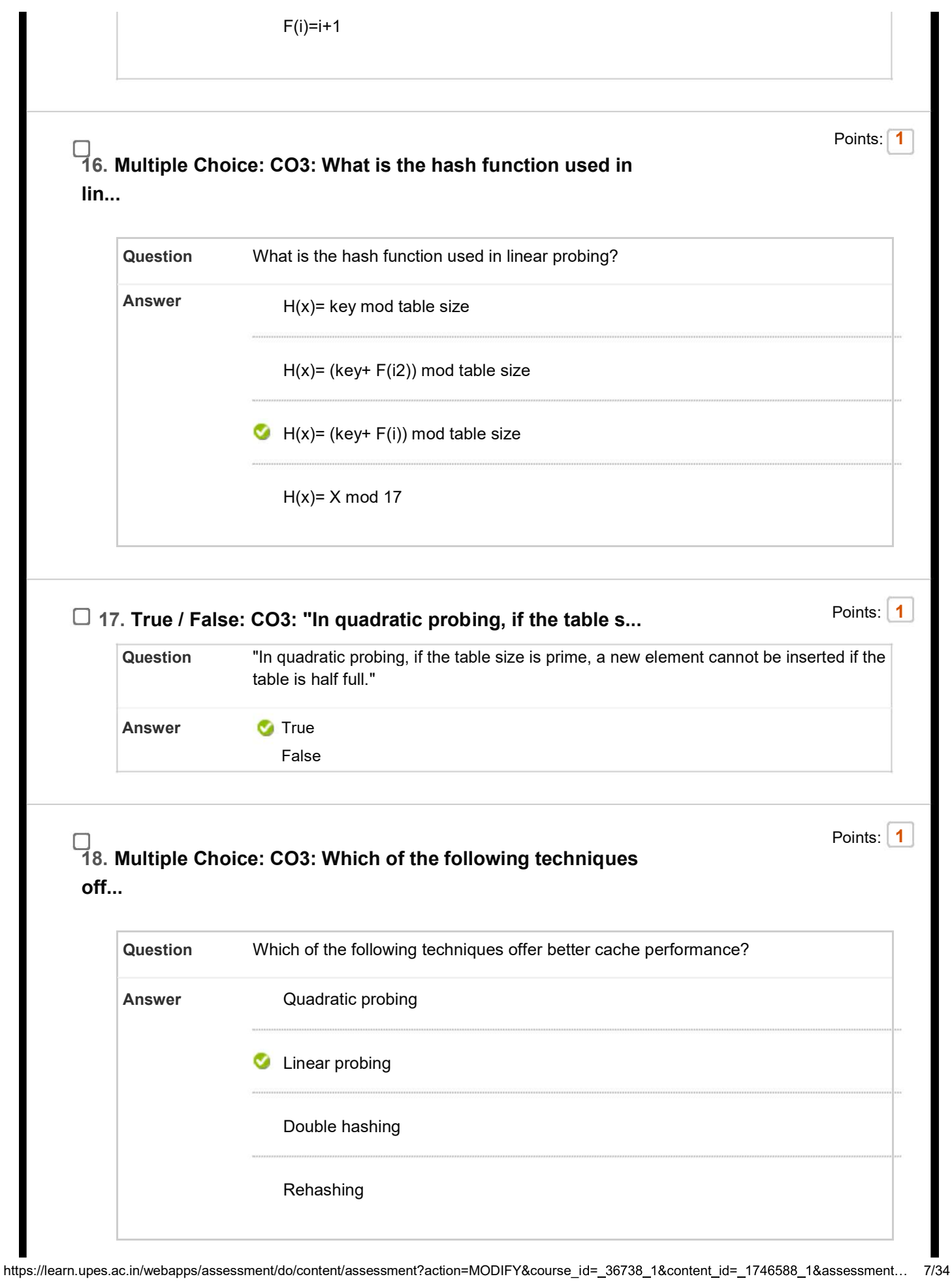

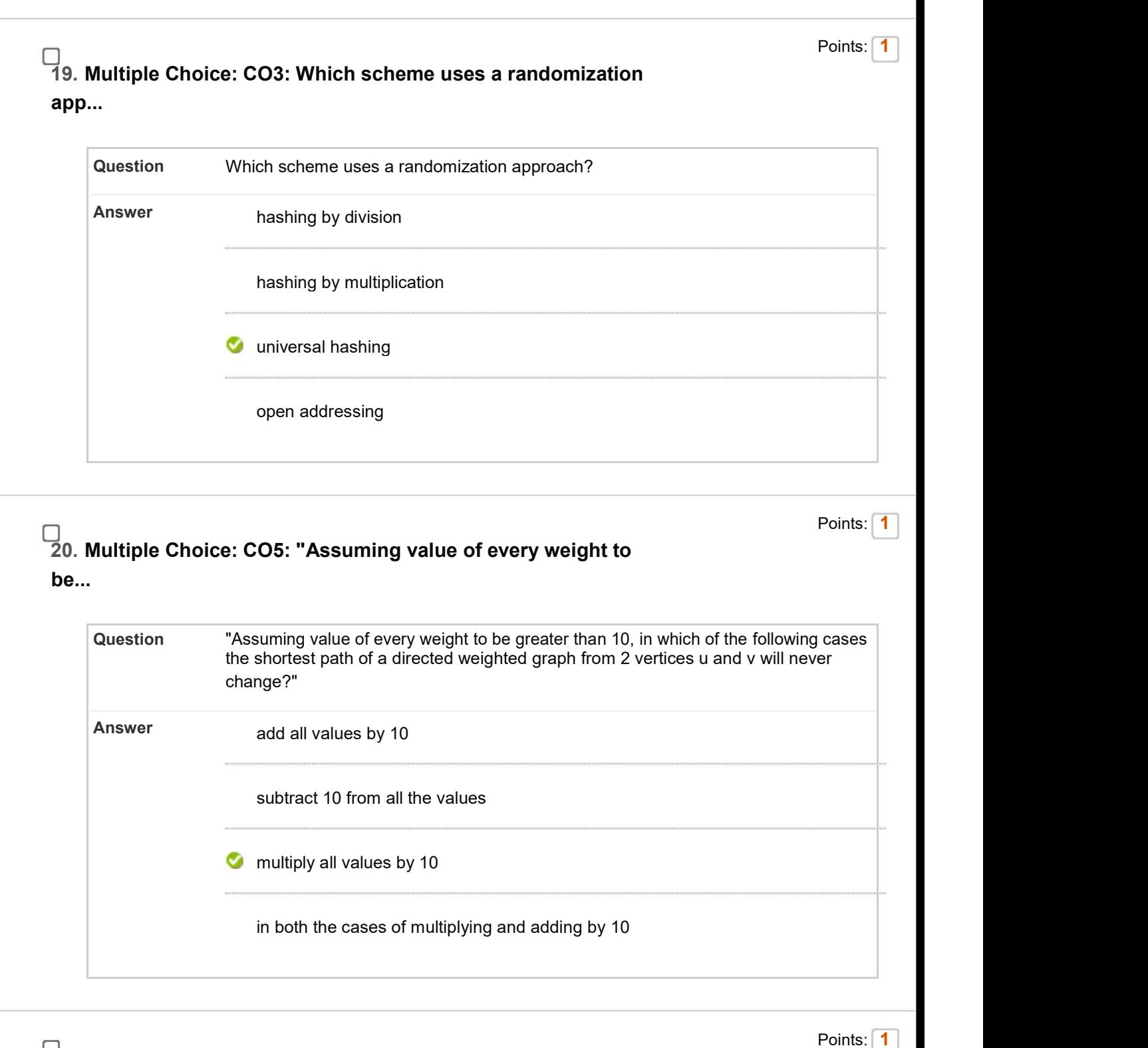

# 21. Multiple Choice: CO5: What is the maximum possible number o...

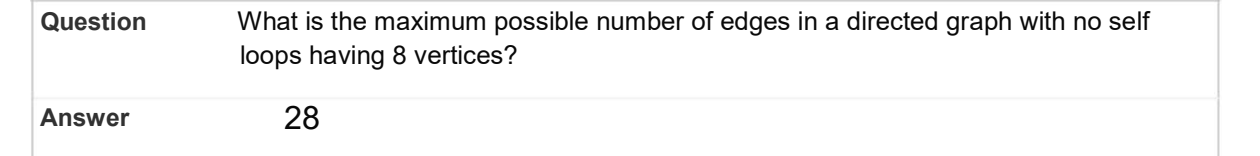

https://learn.upes.ac.in/webapps/assessment/do/content/assessment?action=MODIFY&course\_id=\_36738\_1&content\_id=\_1746588\_1&assessment... 8/34

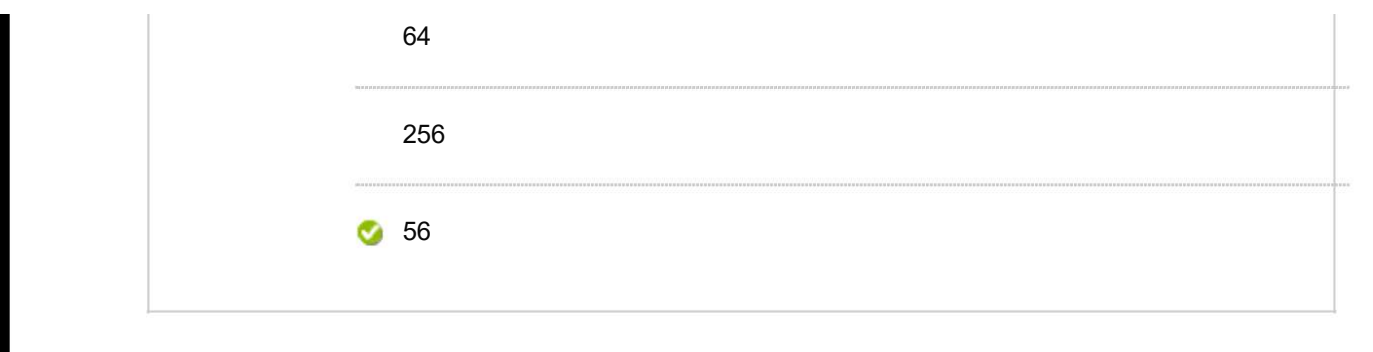

Points: 1

Points: 1

### 22. Multiple Choice: CO5: "With V(greater than 1) vertices, how...

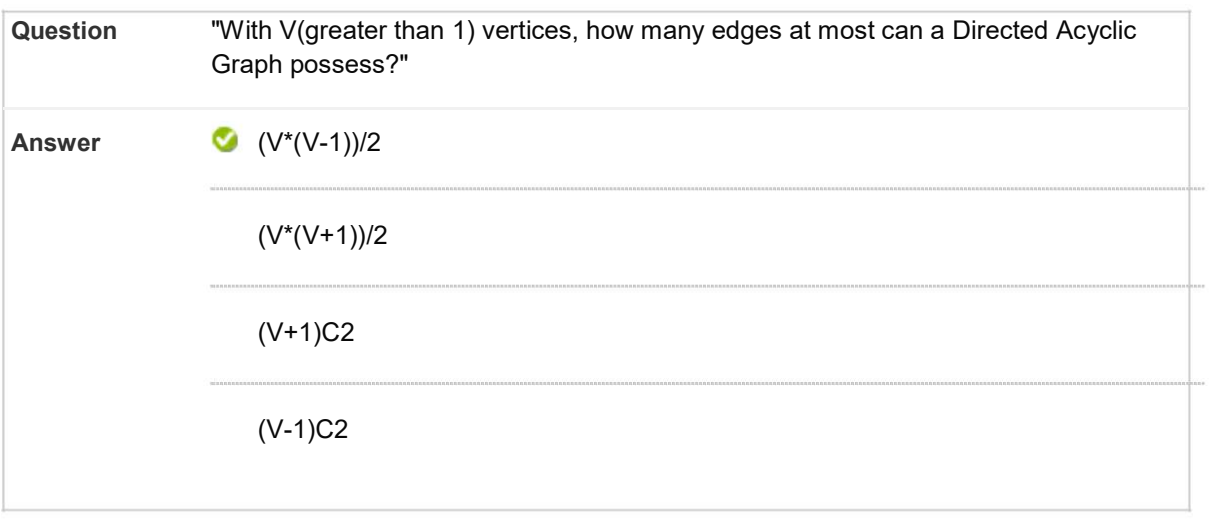

23. Multiple Choice: CO5: Consider the connected graph: Calc...

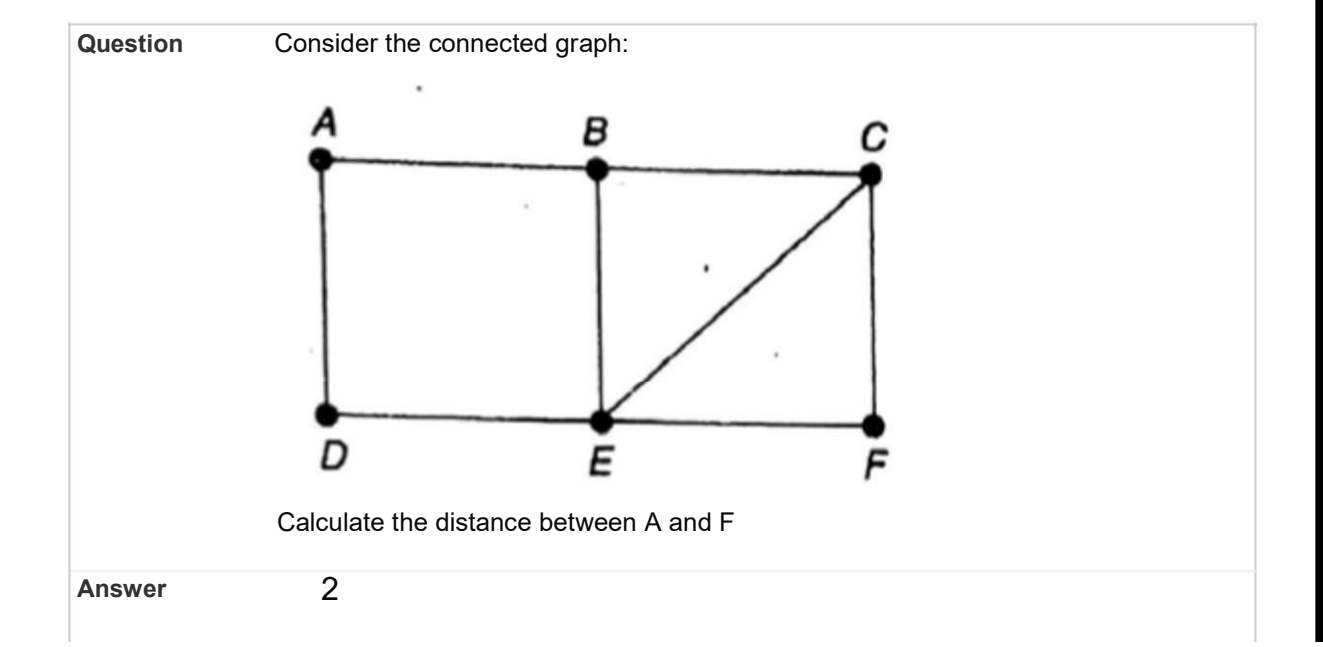

https://learn.upes.ac.in/webapps/assessment/do/content/assessment?action=MODIFY&course\_id=\_36738\_1&content\_id=\_1746588\_1&assessment... 9/34

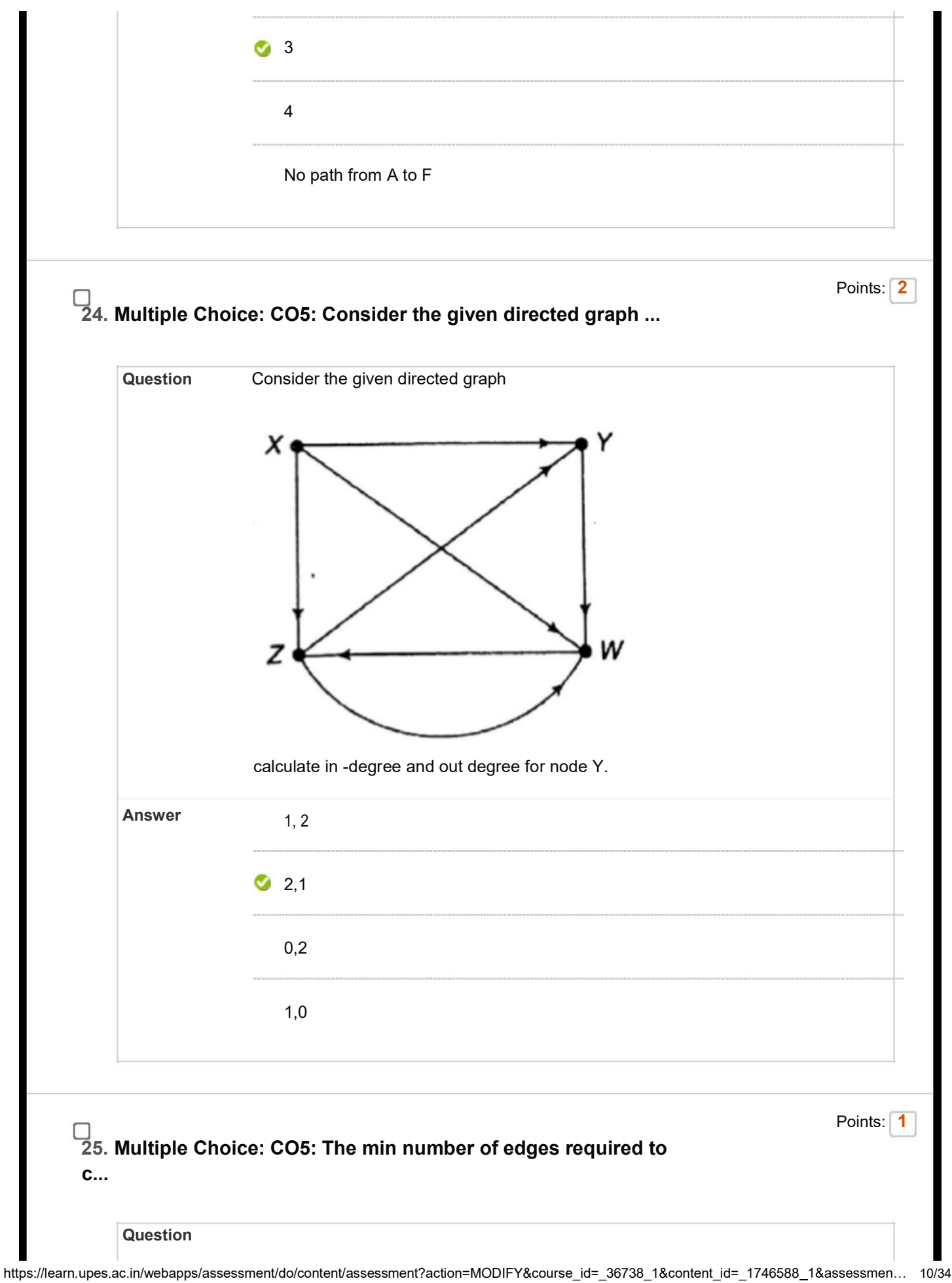

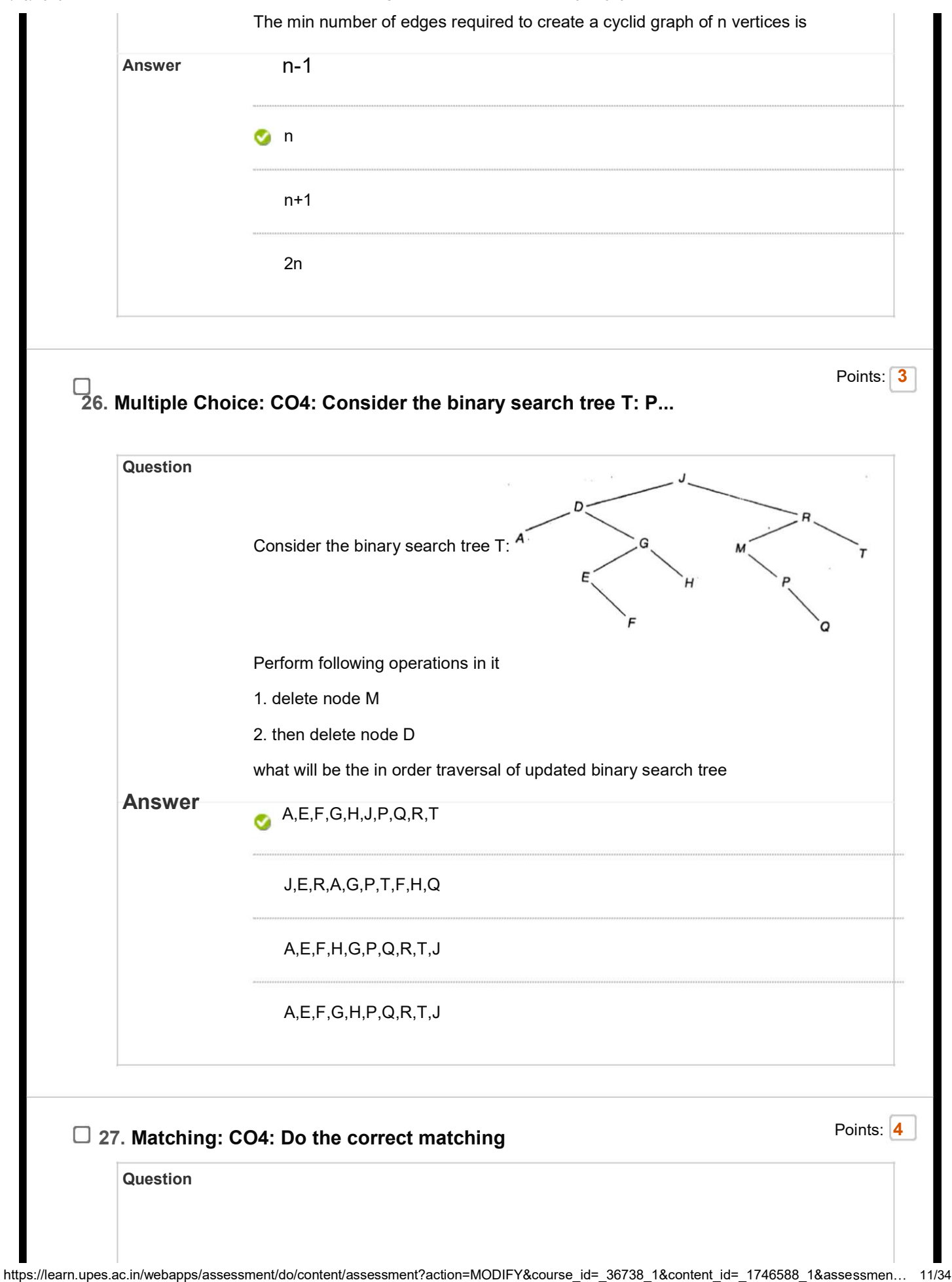

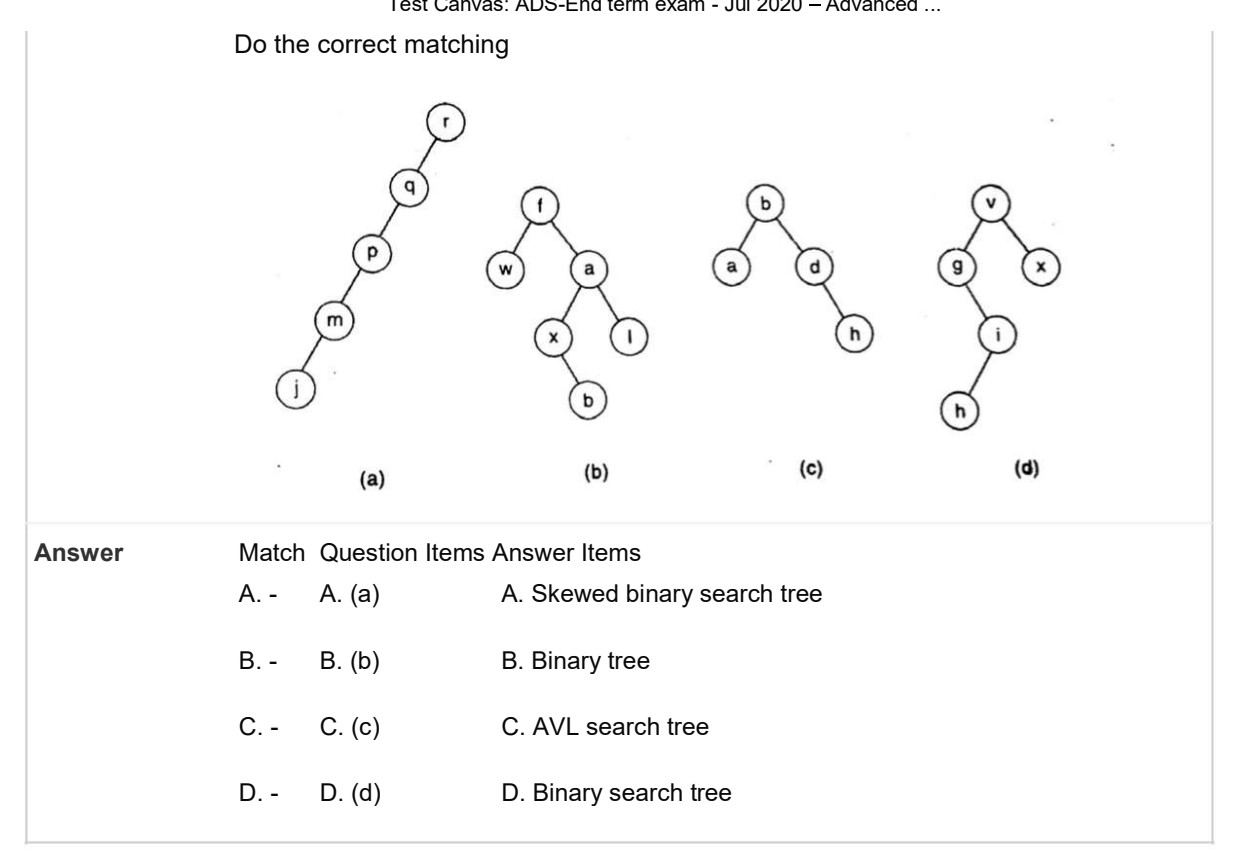

28. Multiple Choice: CO4: Insert following letter into AVL sear...

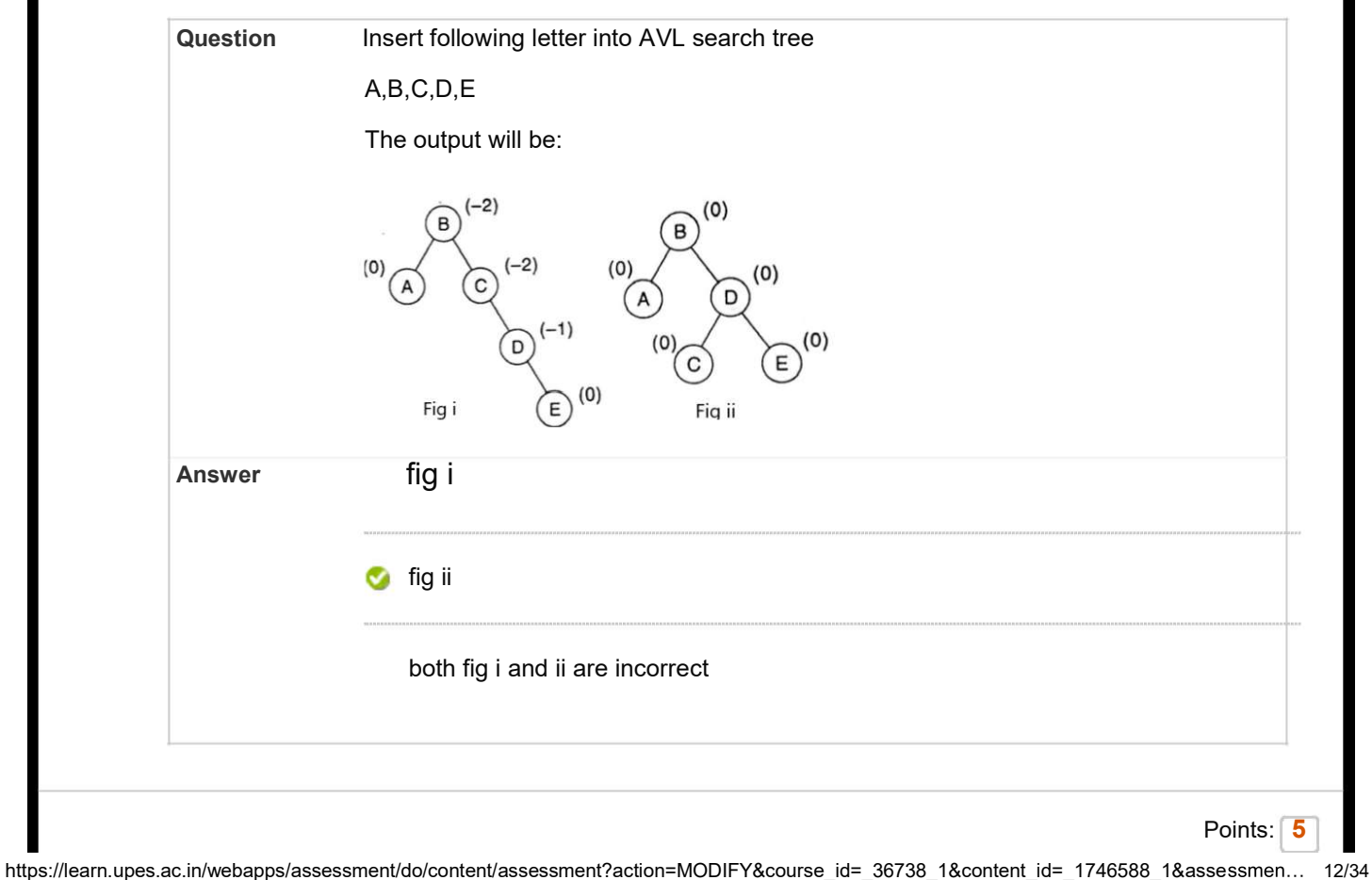

Points: 2

□ 29. Short Answer: CO4: Consider for binary tree: preorder: ...

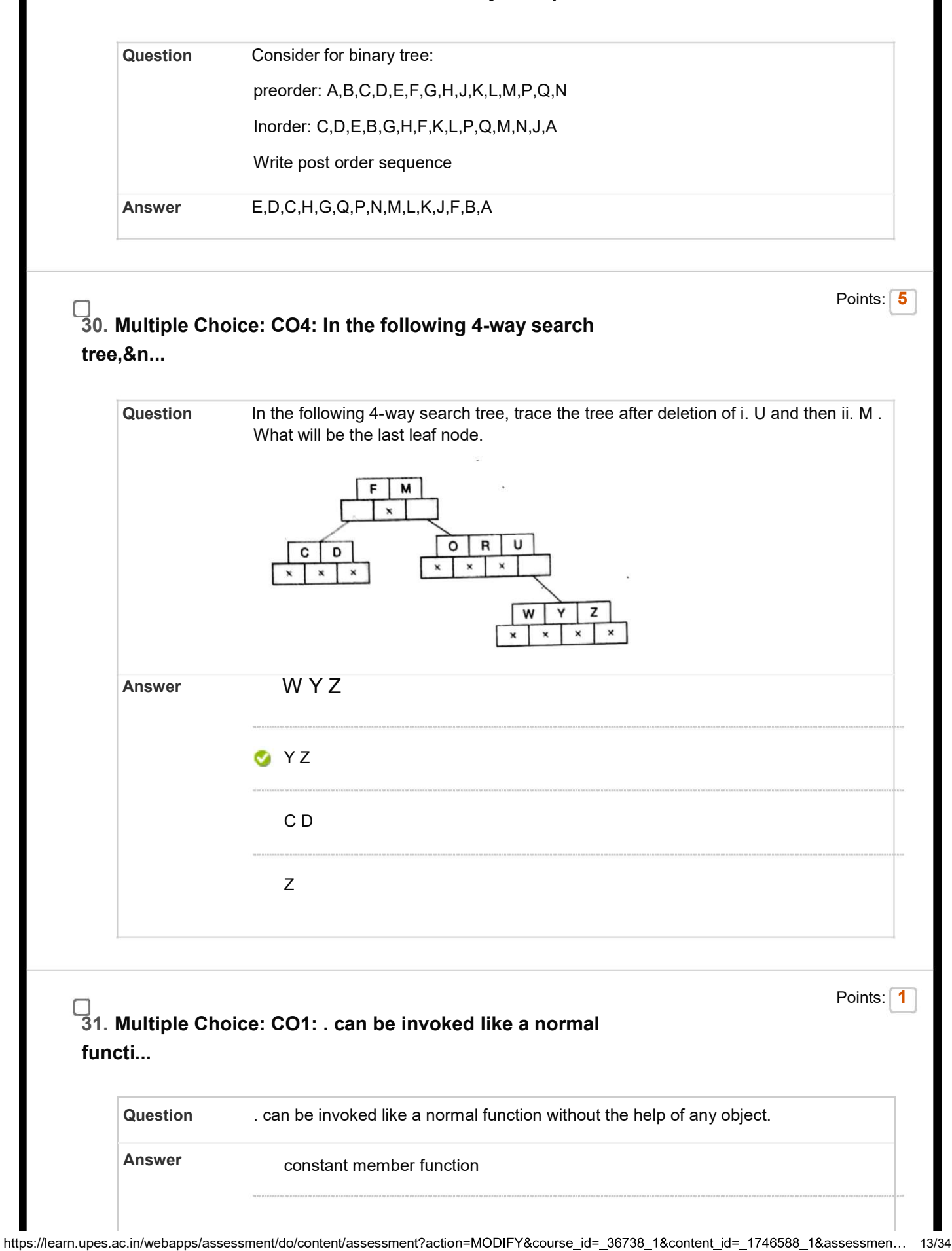

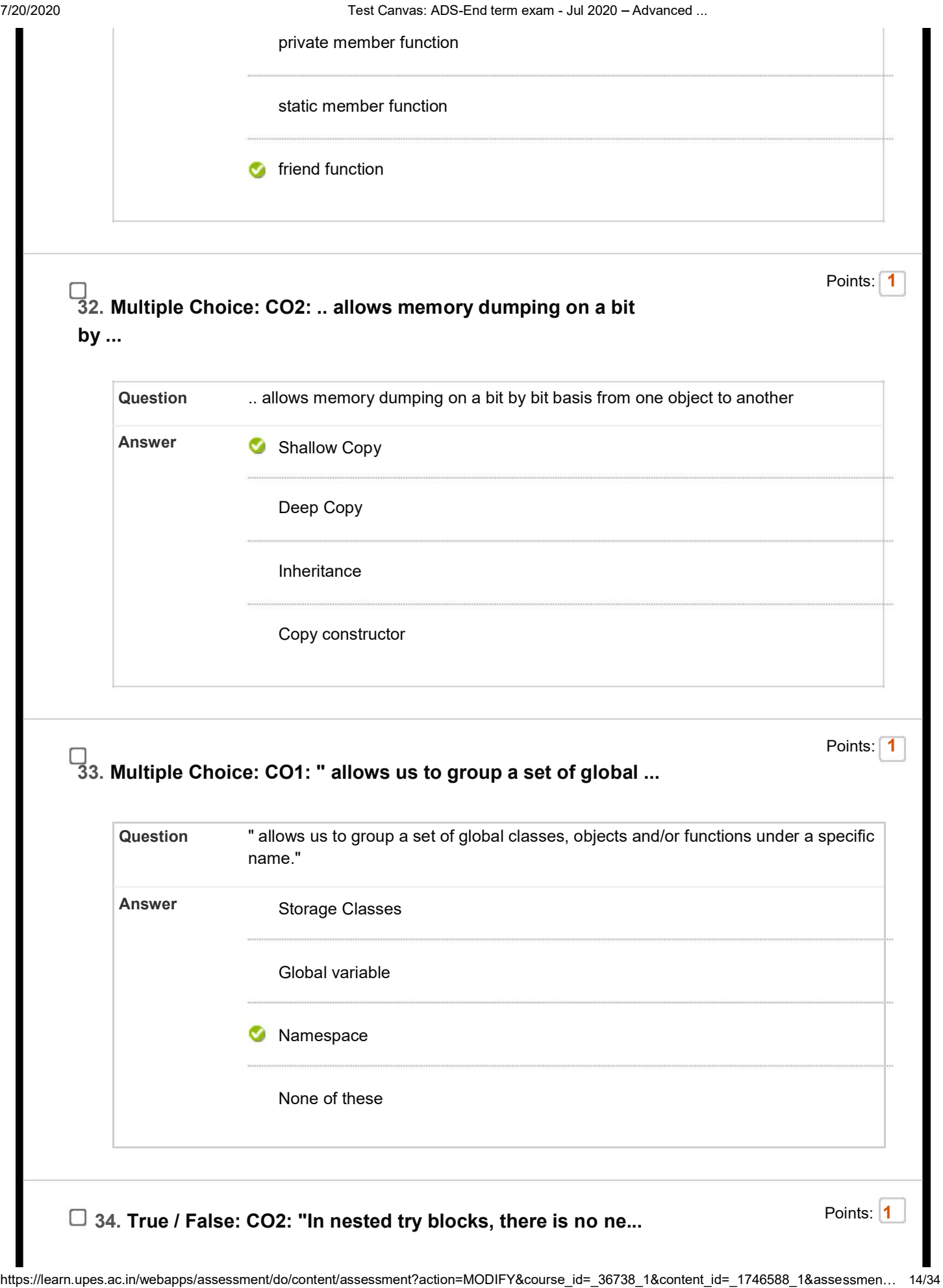

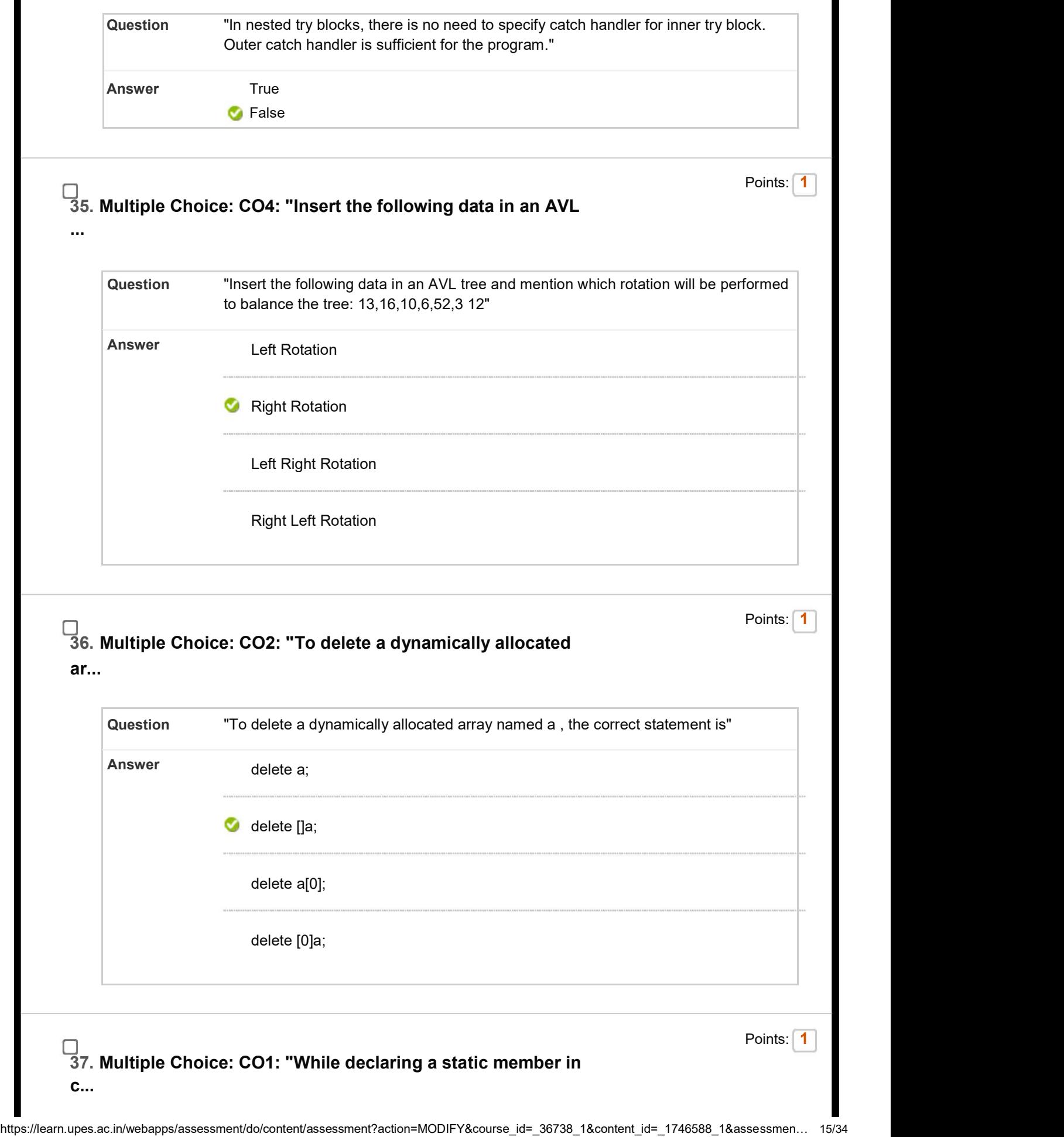

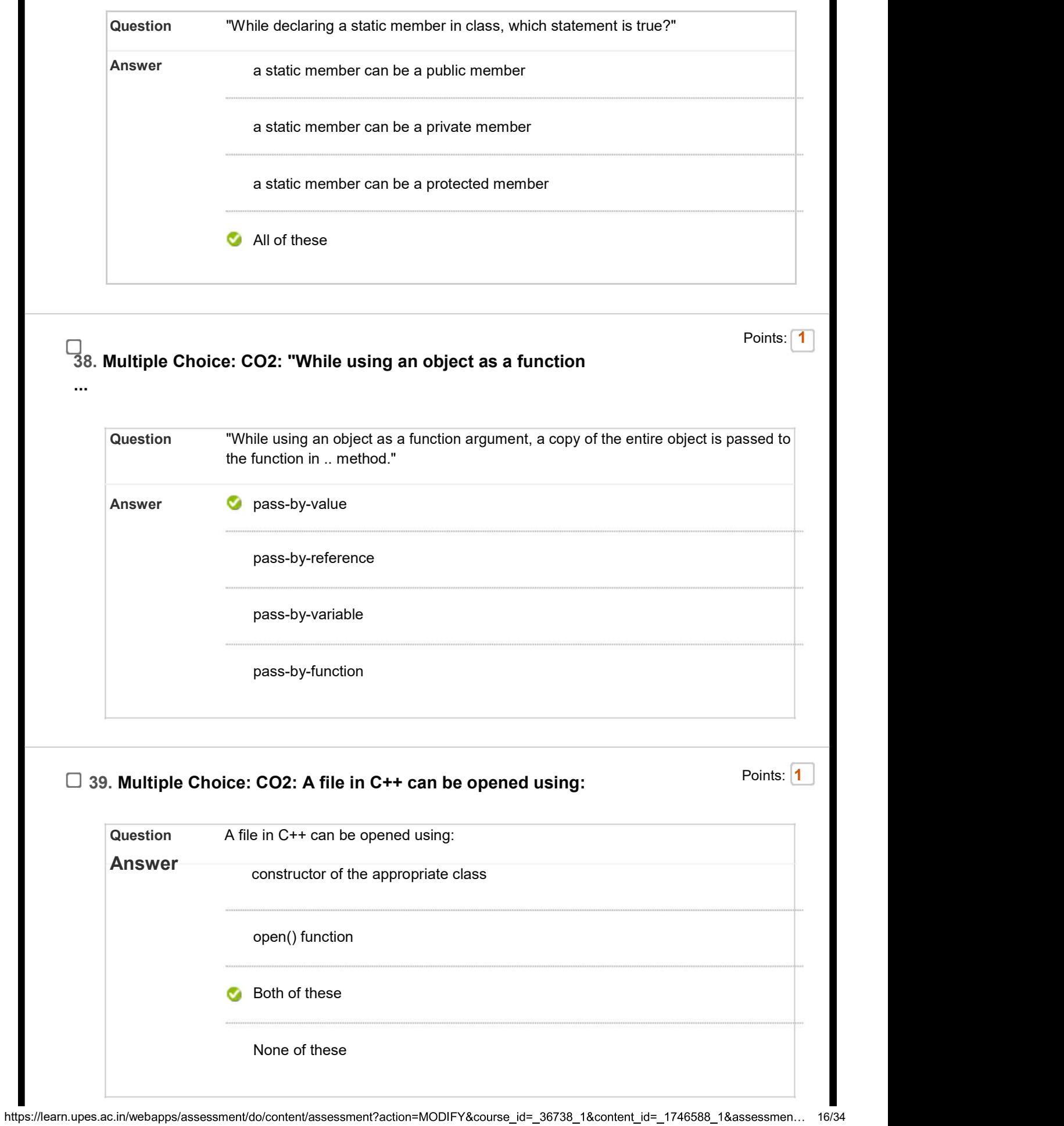

ı

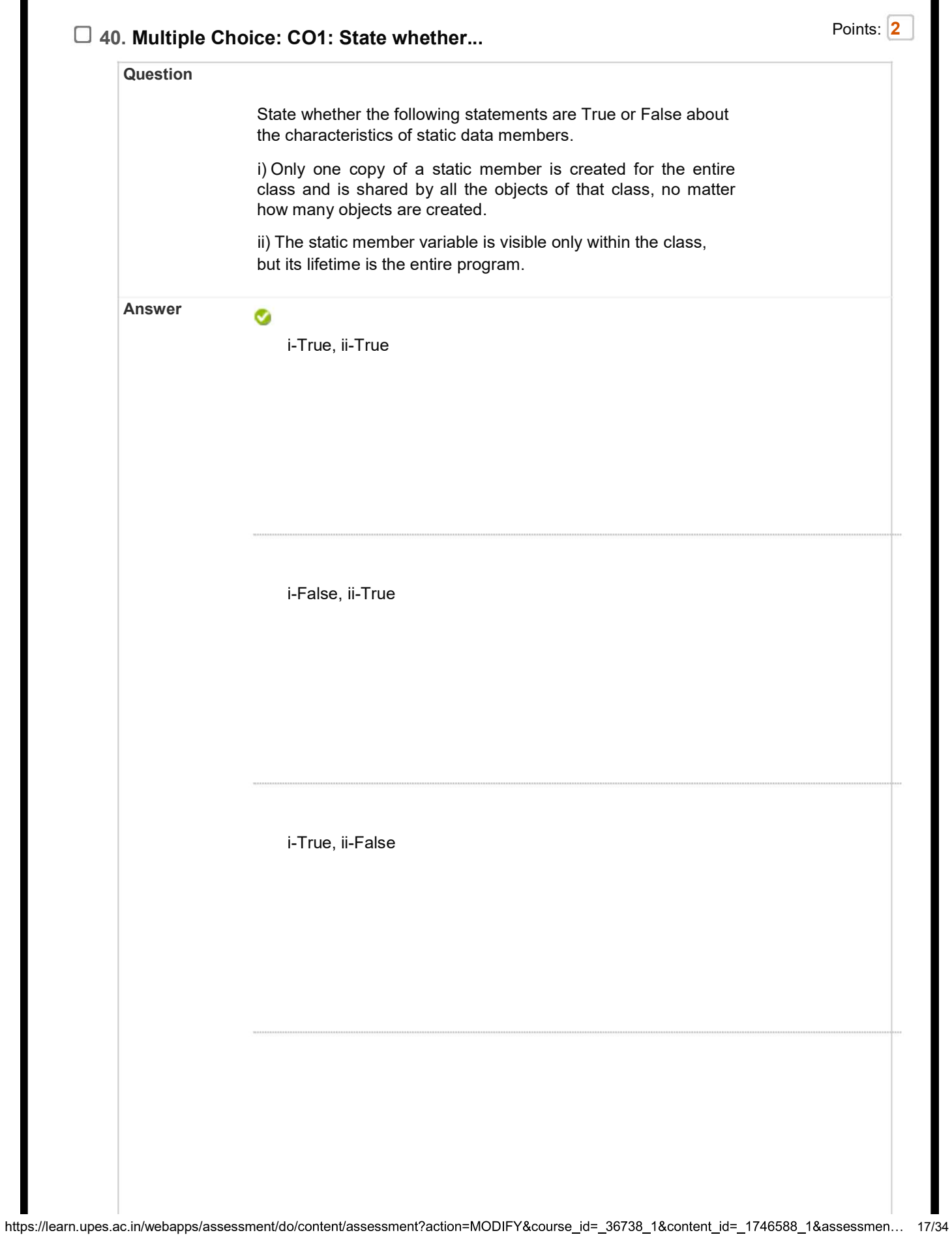

i-True, ii-True

# □ 41. Multiple Choice: CO1: What Will be ... Points: 2

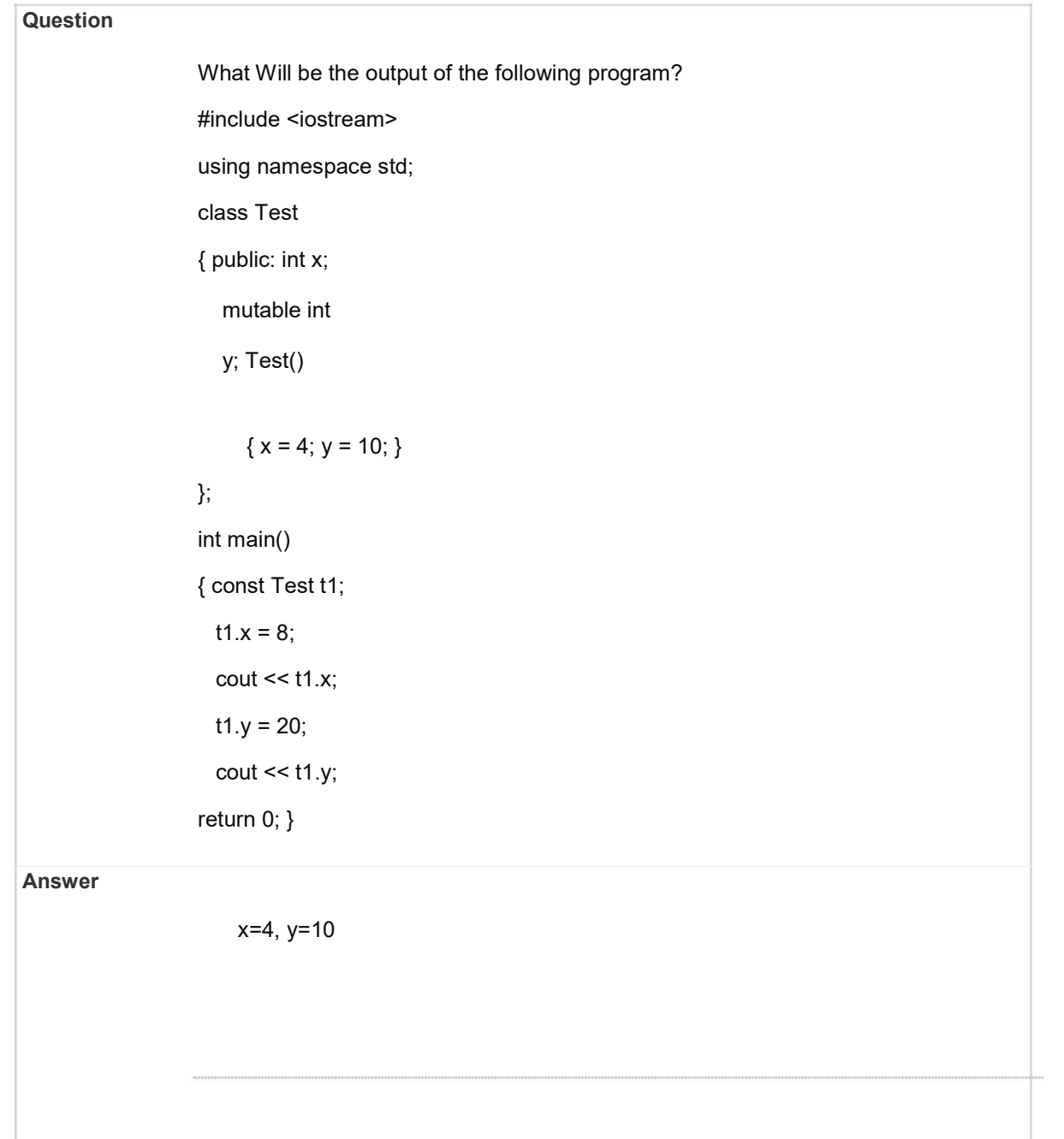

https://learn.upes.ac.in/webapps/assessment/do/content/assessment?action=MODIFY&course\_id=\_36738\_1&content\_id=\_1746588\_1&assessmen... 18/34

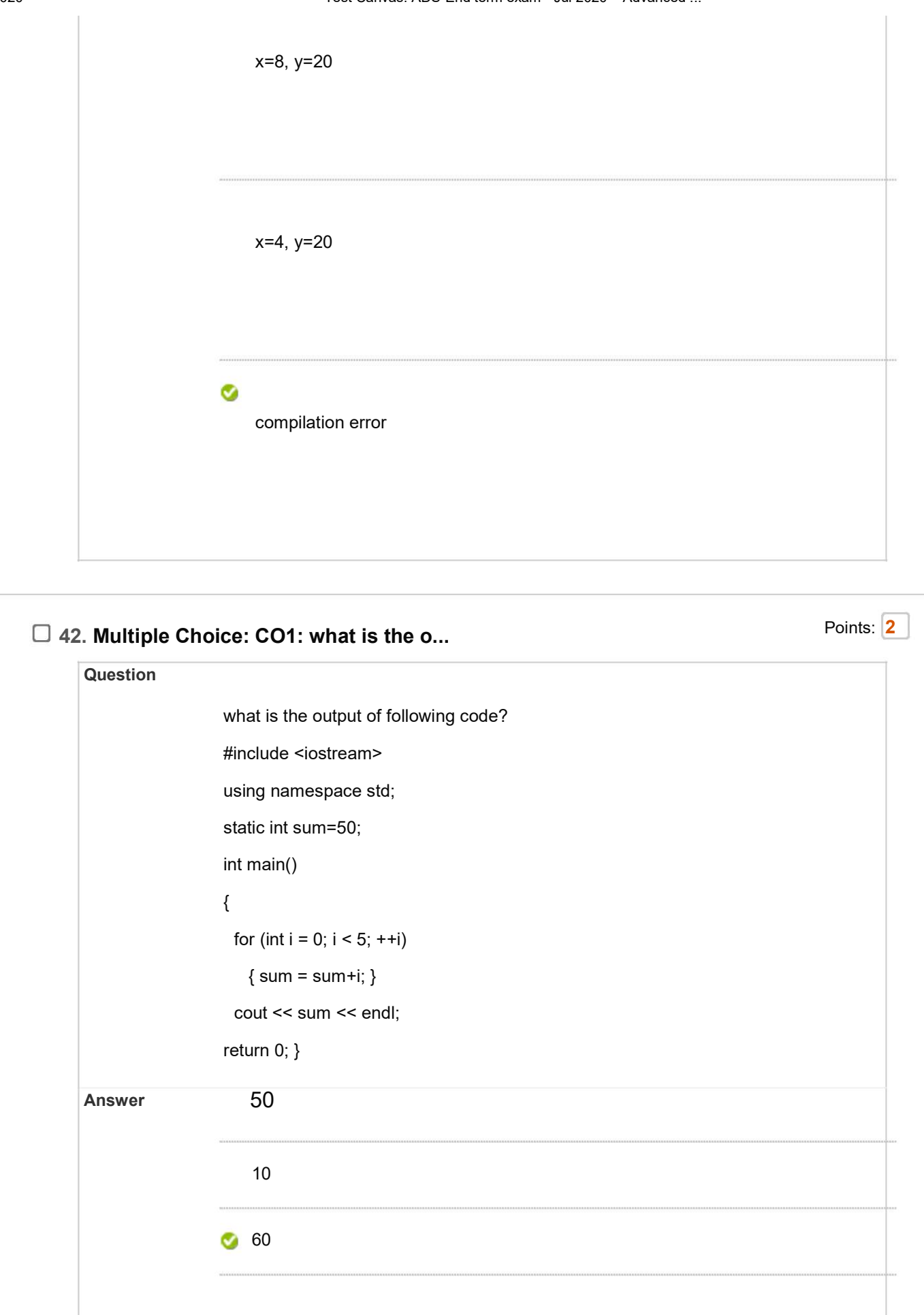

https://learn.upes.ac.in/webapps/assessment/do/content/assessment?action=MODIFY&course\_id=\_36738\_1&content\_id=\_1746588\_1&assessmen... 19/34

Undefined value

# □ 43. Multiple Choice: CO1: What is the o... Points: 4 Question What is the output of the following code? #include <iostream> using namespace std; class Demo { public: int \*ptr; int getLength( void ); Demo( int len ); Demo( const Demo &obj); ~Demo(); }; Demo::Demo(int len) { cout << "Normal constructor allocating ptr" << endl; ptr = new int; \*ptr =  $len;$ } Demo::Demo(const Demo &obj) { cout << "Copy constructor allocating ptr." << endl; ptr = new int;  $*ptr = *objptr;$ } Demo::~Demo(void) {cout << "Freeing memory!" << endl; delete ptr; } int Demo::getLength( void ) { return \*ptr; } https://learn.upes.ac.in/webapps/assessment/do/content/assessment?action=MODIFY&course id= 36738 1&content id= 1746588 1&assessmen... 20/34

void show(Demo obj)

{ cout << "Length of Demo : " << obj.getLength() <<endl;

} int main()

{ Demo demo1(10); Demo

 $demo2 = demo1;$ 

show(demo1);

show(demo2);

return 0; }

#### Answer

Normal constructor allocating ptr Copy constructor allocating ptr. Length of line : 10 Freeing memory! Freeing memory!

Normal constructor allocating ptr Copy constructor allocating ptr. Length of line : 10 Freeing memory!

https://learn.upes.ac.in/webapps/assessment/do/content/assessment?action=MODIFY&course\_id=\_36738\_1&content\_id=\_1746588\_1&assessmen... 21/34

Normal constructor allocating ptr Copy constructor allocating ptr. Length of line : 10

#### Ø

Normal constructor allocating ptr Copy constructor allocating ptr. Copy constructor allocating ptr. Length of line : 10 Freeing memory! Copy constructor allocating ptr. Length of line : 10 Freeing memory! Freeing memory! Freeing memory!

# $\Box$  44. Multiple Choice: CO1: What is the o... Points:  $\boxed{2}$

Question

https://learn.upes.ac.in/webapps/assessment/do/content/assessment?action=MODIFY&course\_id=\_36738\_1&content\_id=\_1746588\_1&assessmen... 22/34

 $\overline{1}$ 

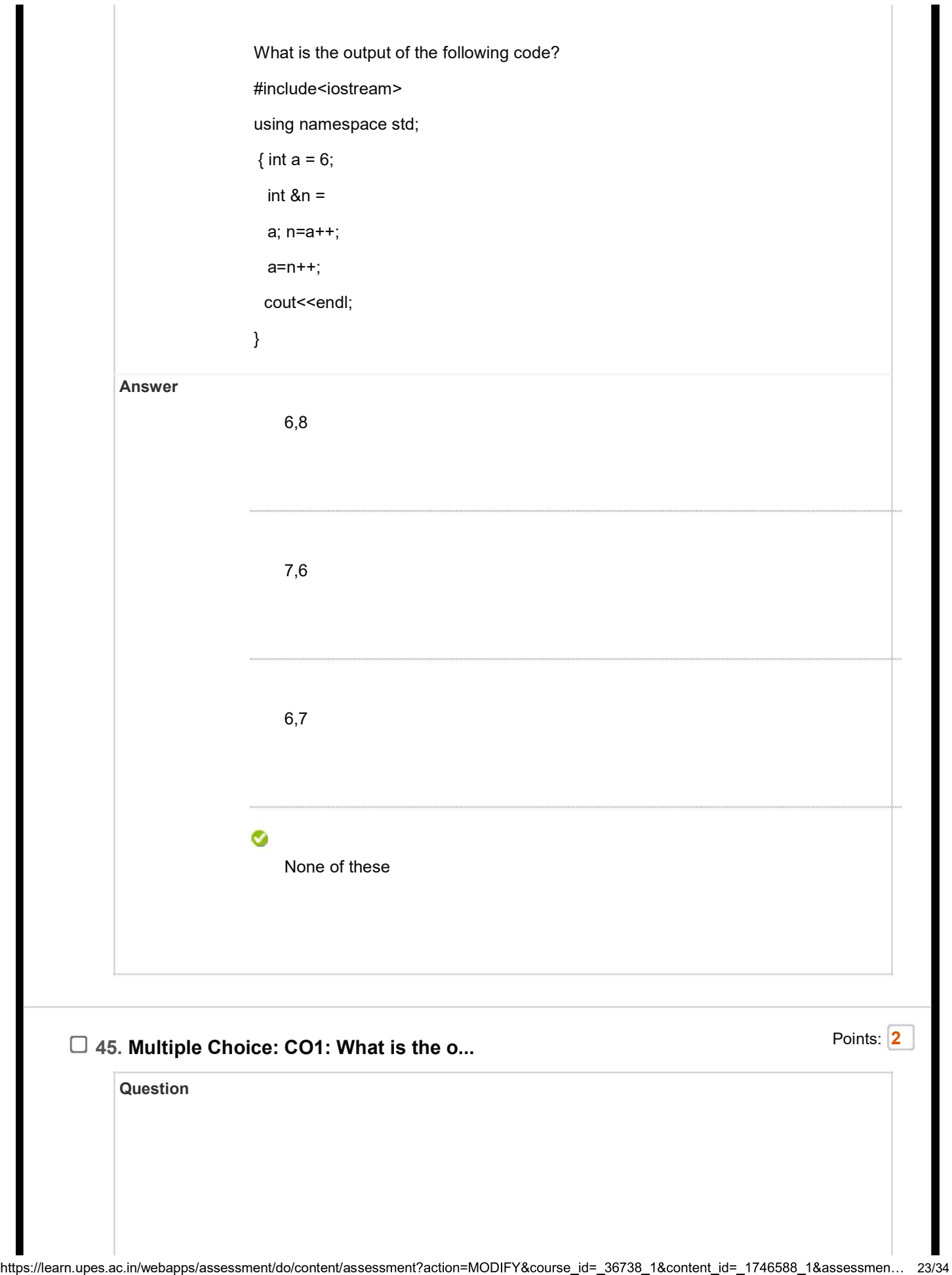

 $\overline{\phantom{a}}$ 

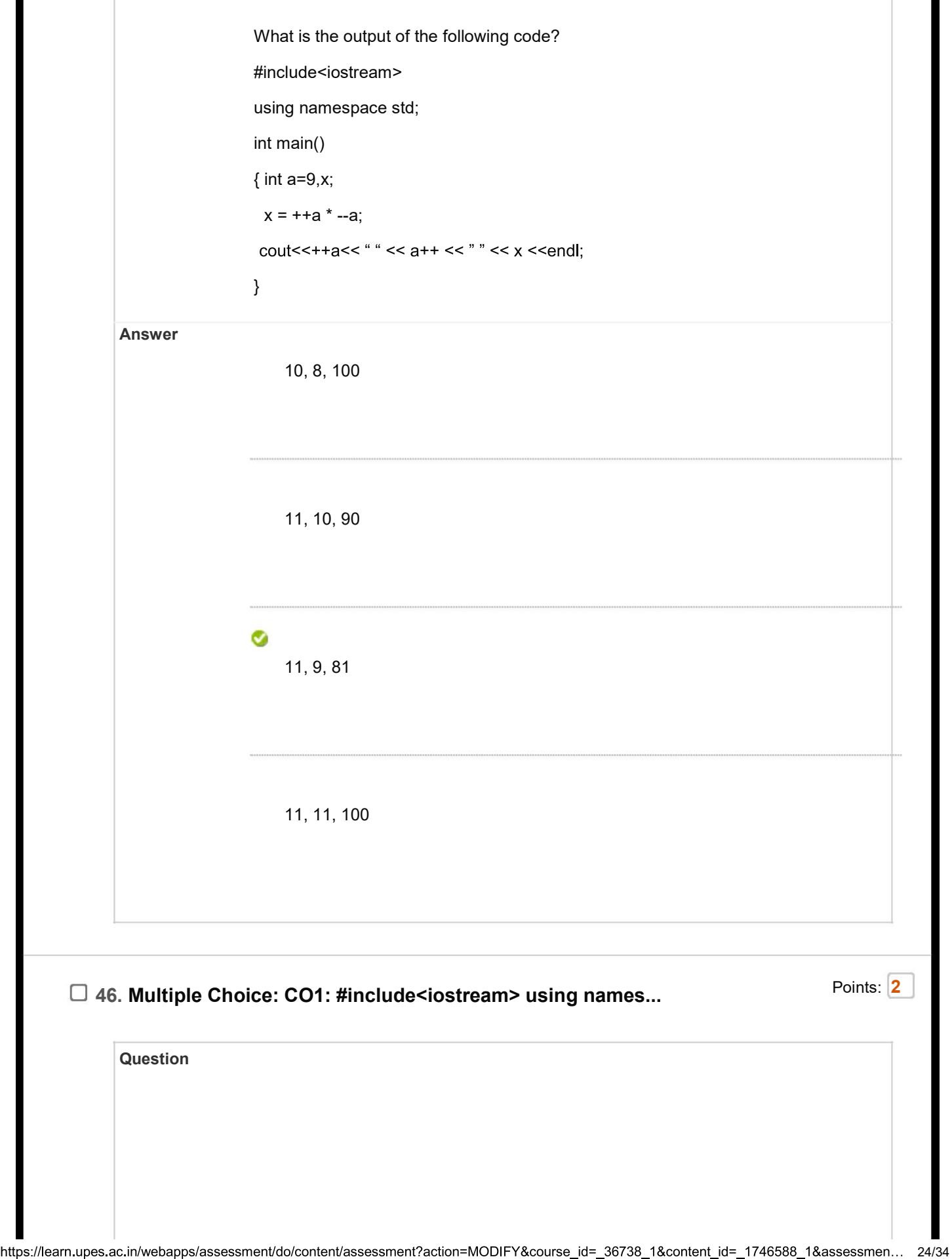

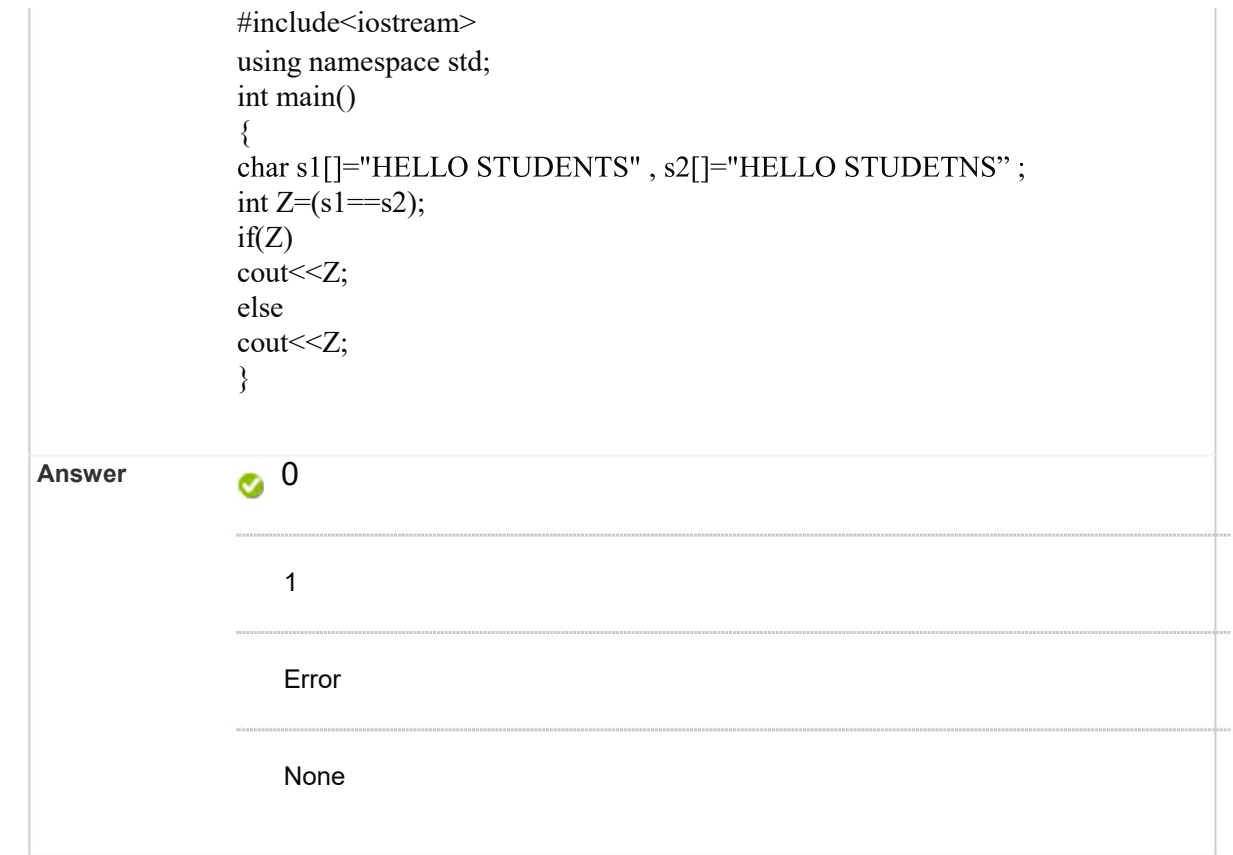

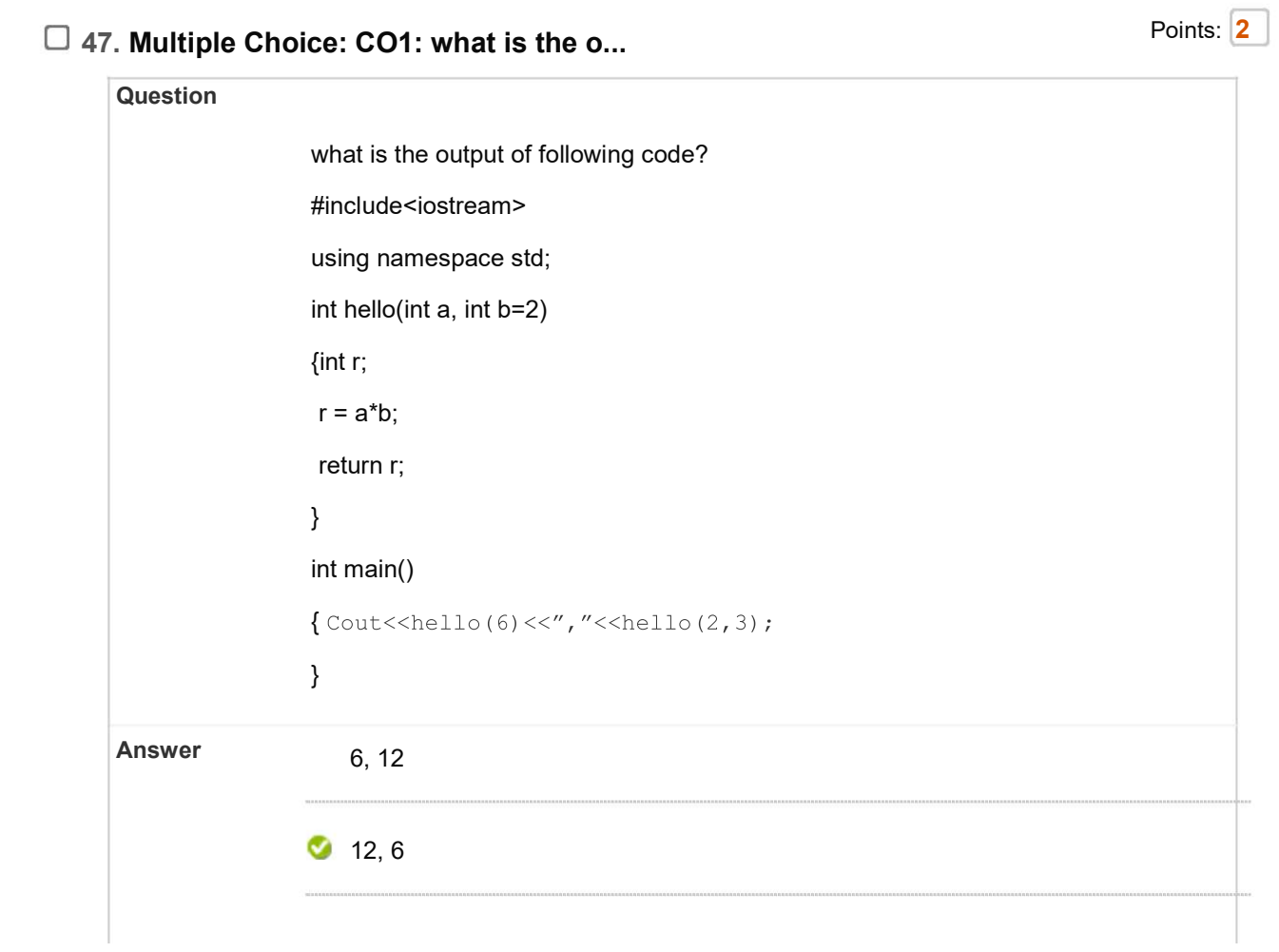

https://learn.upes.ac.in/webapps/assessment/do/content/assessment?action=MODIFY&course\_id=\_36738\_1&content\_id=\_1746588\_1&assessmen... 25/34

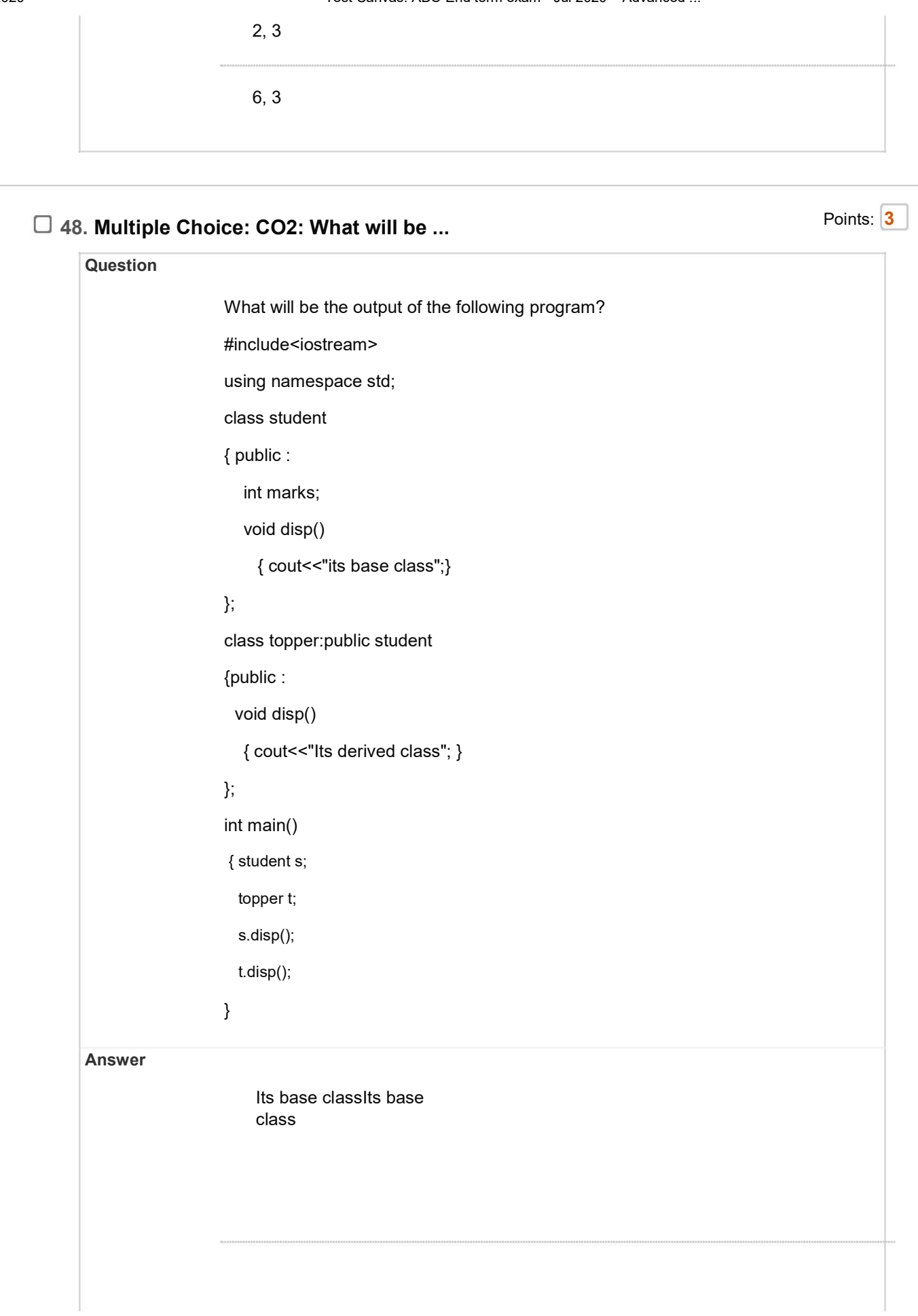

https://learn.upes.ac.in/webapps/assessment/do/content/assessment?action=MODIFY&course\_id=\_36738\_1&content\_id=\_1746588\_1&assessmen... 26/34

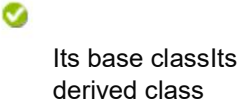

Its derived classIts base class

Its derived classIts derived class

## □ 49. Multiple Choice: CO2: What will be ... Points: 2

# **Question** What will be the output of the following program? #include<iostream> using namespace std; int main() { try {throw 5;} catch (...) {cout << "Default Exception";} catch (int arg) {cout << "Int Exception";} return 0;} Answer

https://learn.upes.ac.in/webapps/assessment/do/content/assessment?action=MODIFY&course\_id=\_36738\_1&content\_id=\_1746588\_1&assessmen... 27/34

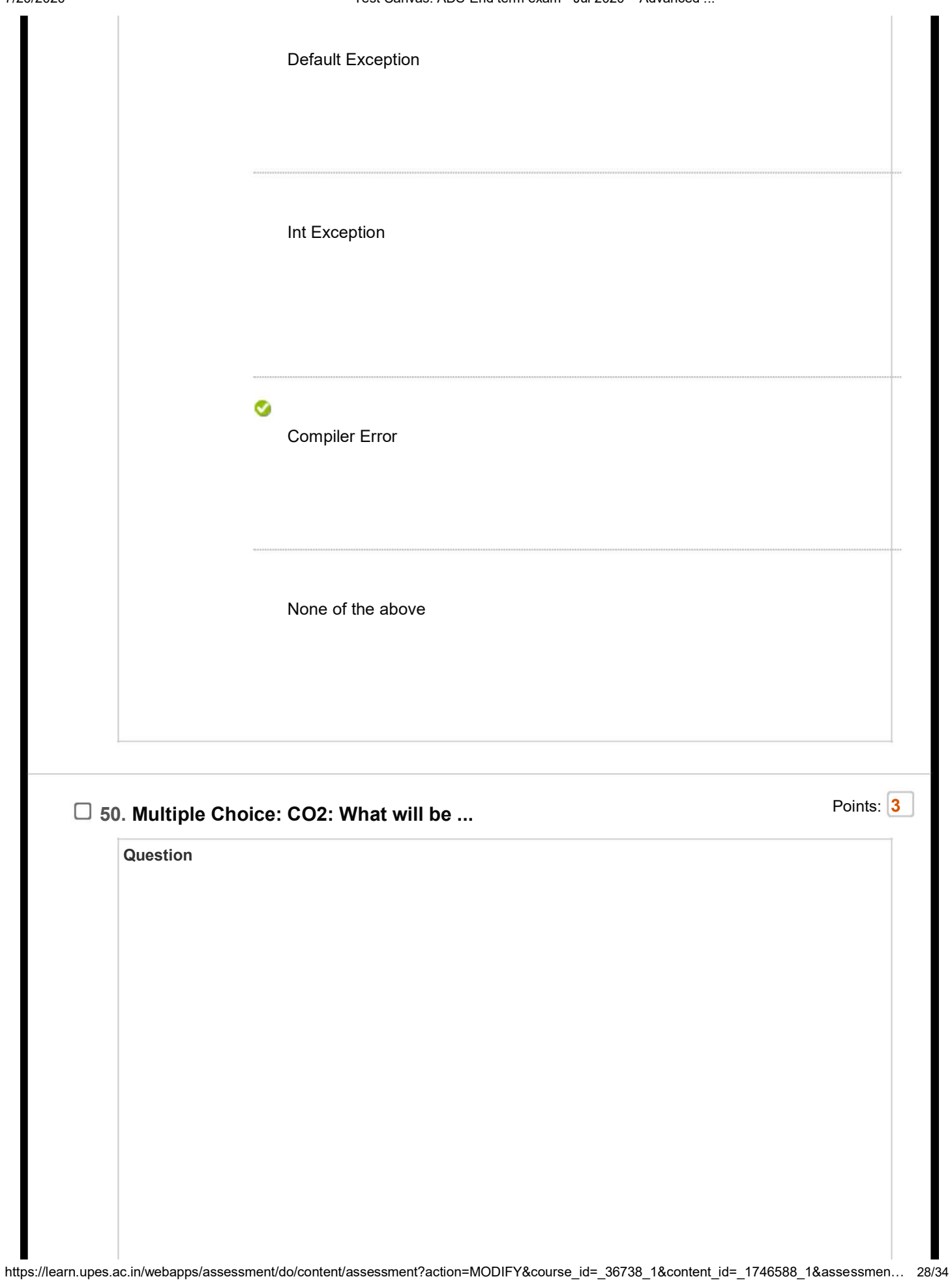

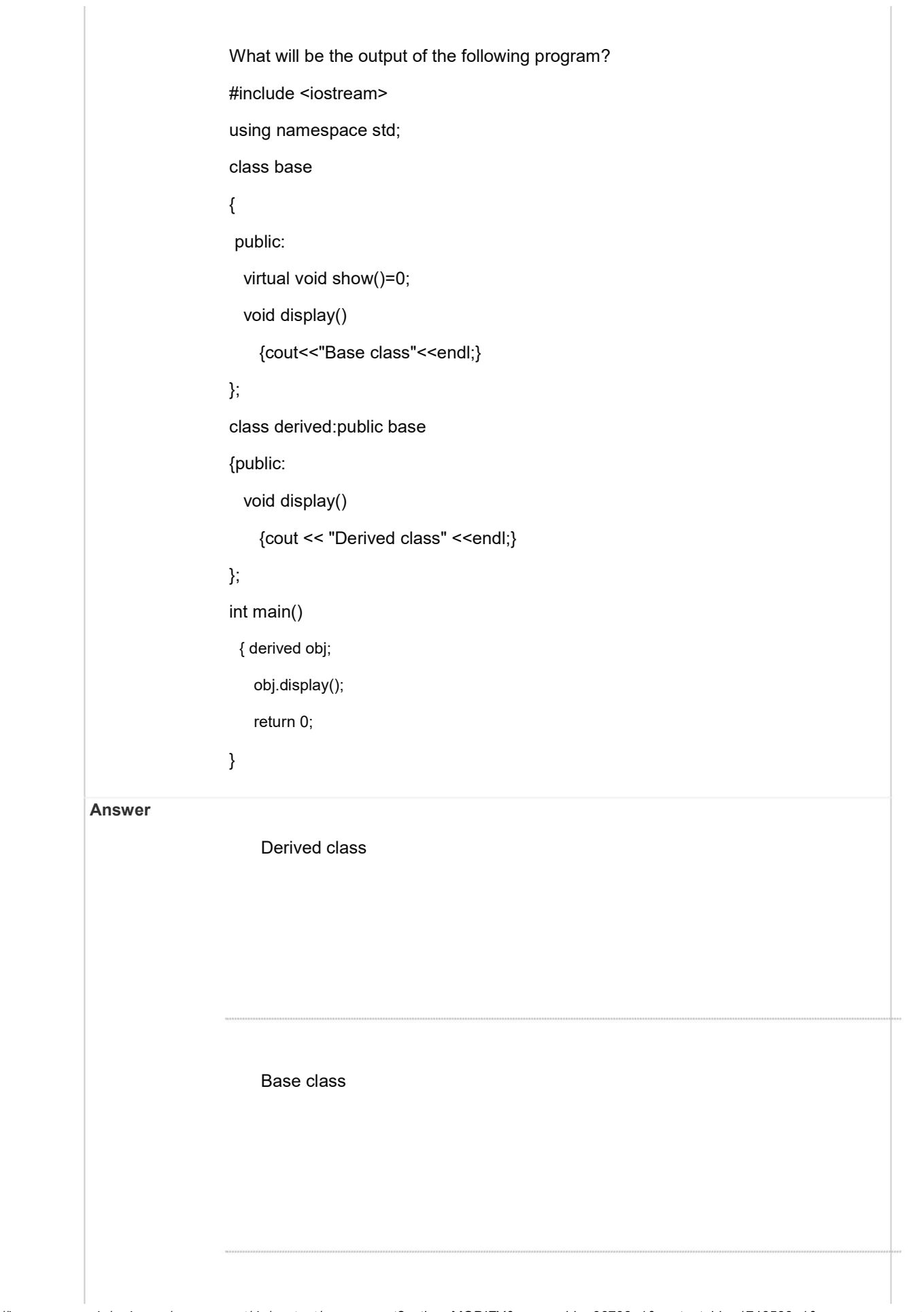

https://learn.upes.ac.in/webapps/assessment/do/content/assessment?action=MODIFY&course\_id=\_36738\_1&content\_id=\_1746588\_1&assessmen... 29/34

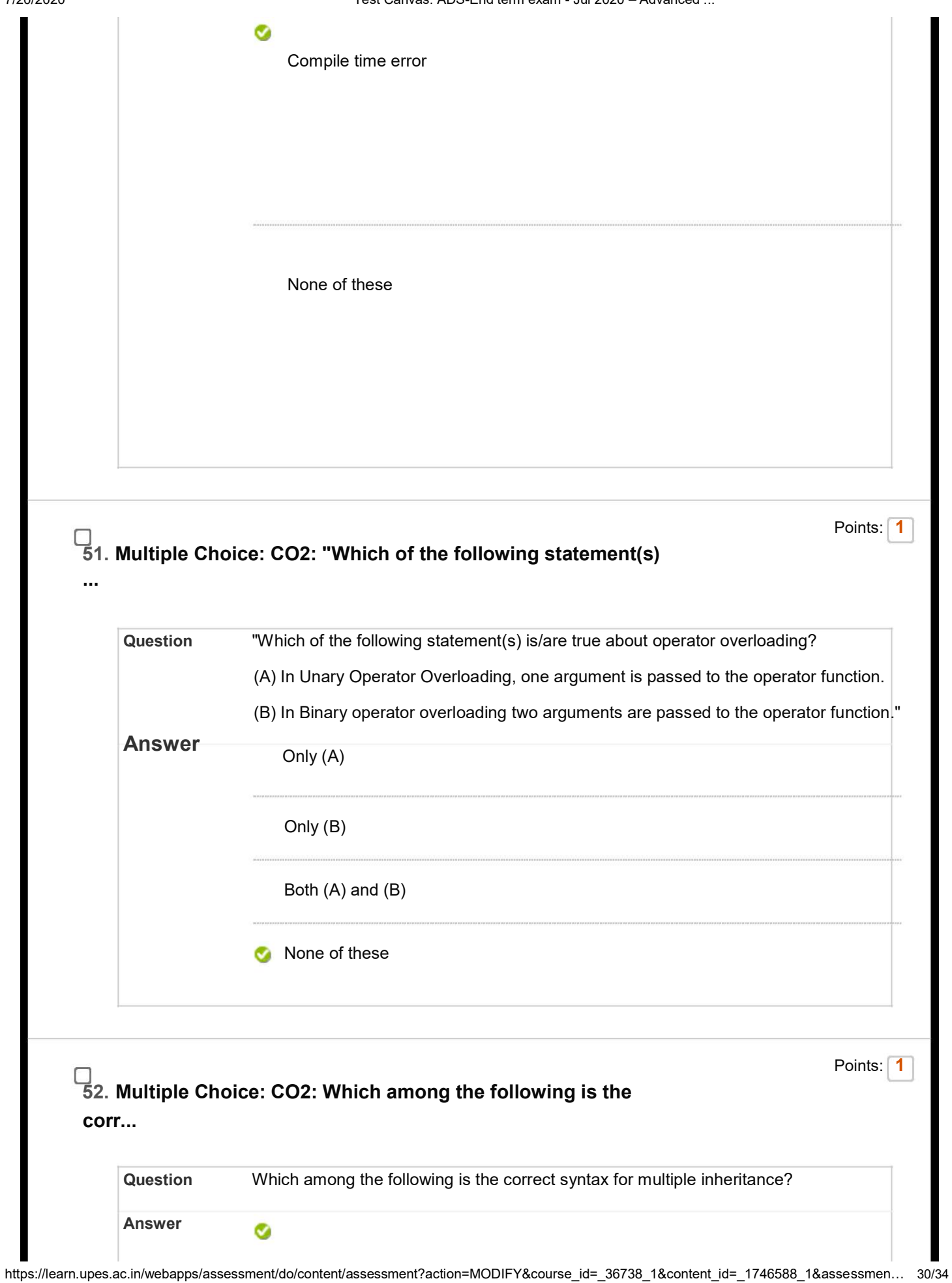

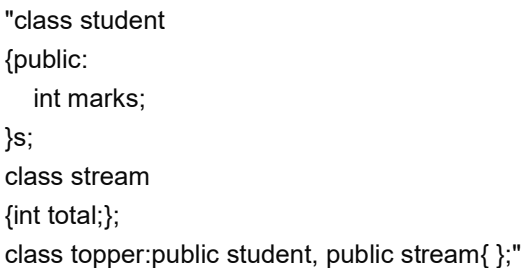

class student {int marks;}; class stream{ }; class topper: public student{ };

class student {int marks;}; class stream:public student{ };

class student{ }; class stream{ }; class topper{ };

## 53. Multiple Choice: CO2: Which of the following statement(s) i...

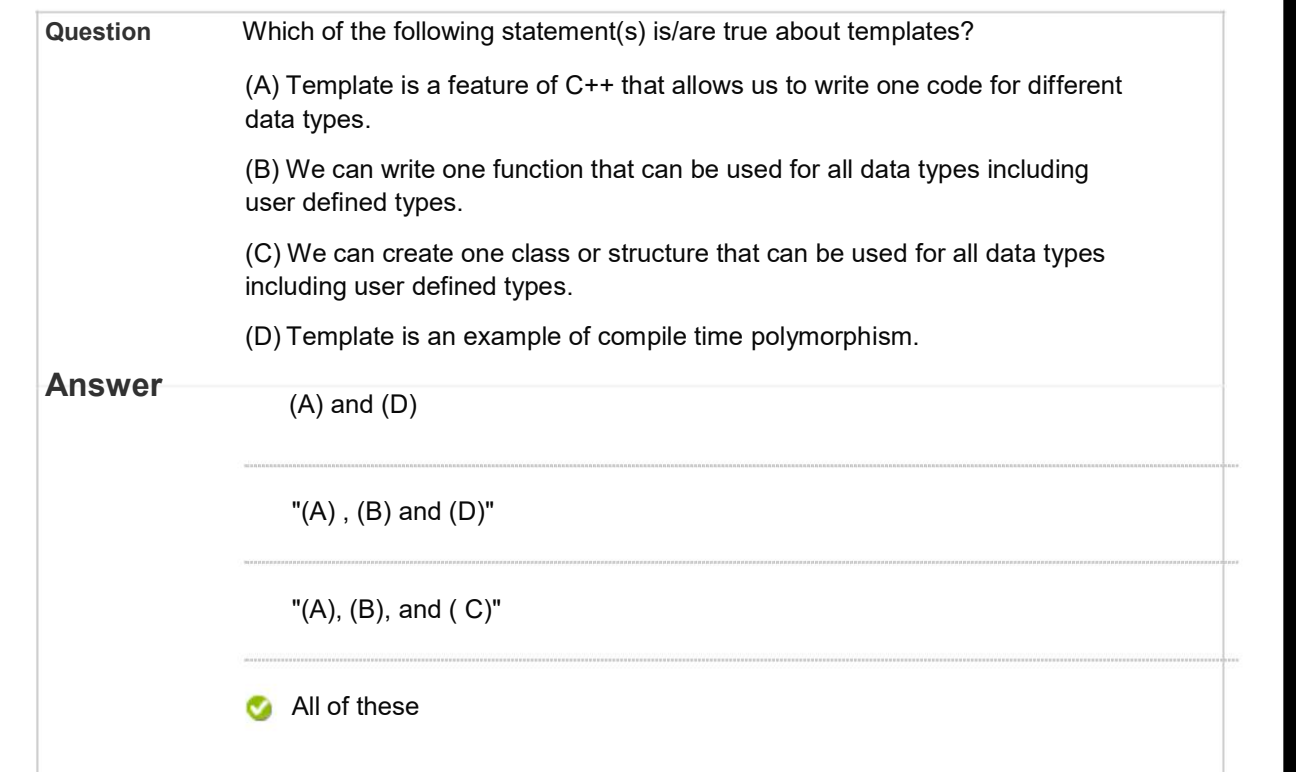

Points: 1

https://learn.upes.ac.in/webapps/assessment/do/content/assessment?action=MODIFY&course\_id=\_36738\_1&content\_id=\_1746588\_1&asse 31/34

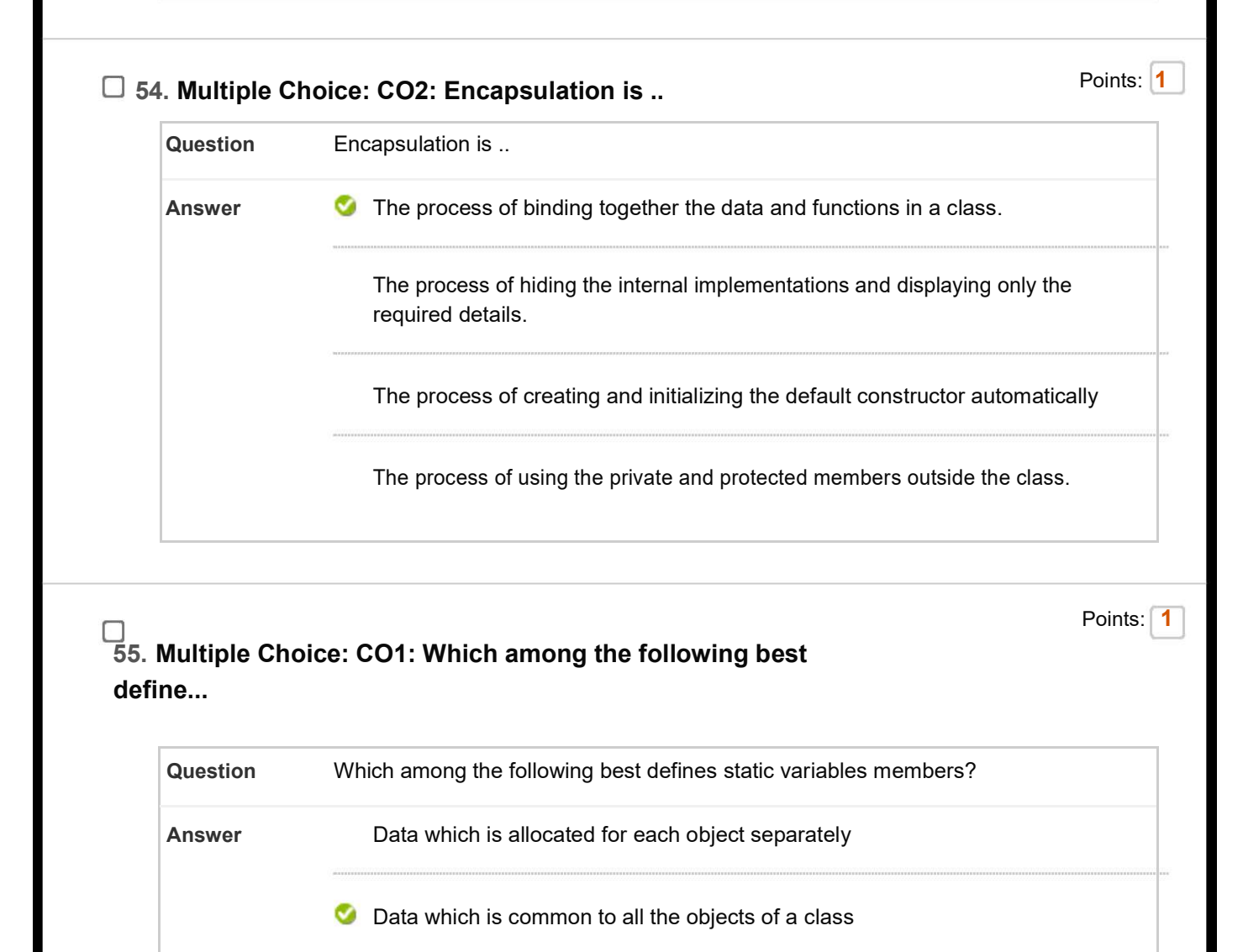

Data which is common to all the classes

Data which is common to a specific method

56. Multiple Choice: CO2: Which among the following best descri...

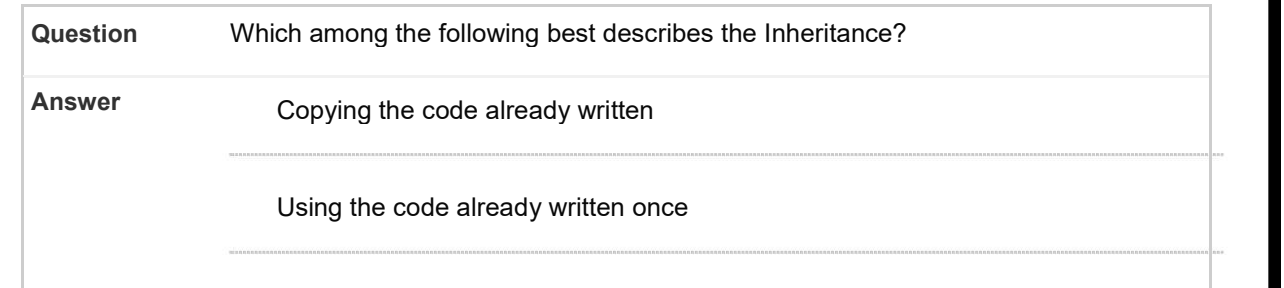

Points: 1

https://learn.upes.ac.in/webapps/assessment/do/content/assessment?action=MODIFY&course\_id=\_36738\_1&content\_id=\_1746588\_1&assessmen... 32/34

Using already defined functions in programming language

Using the data and functions into derived segment

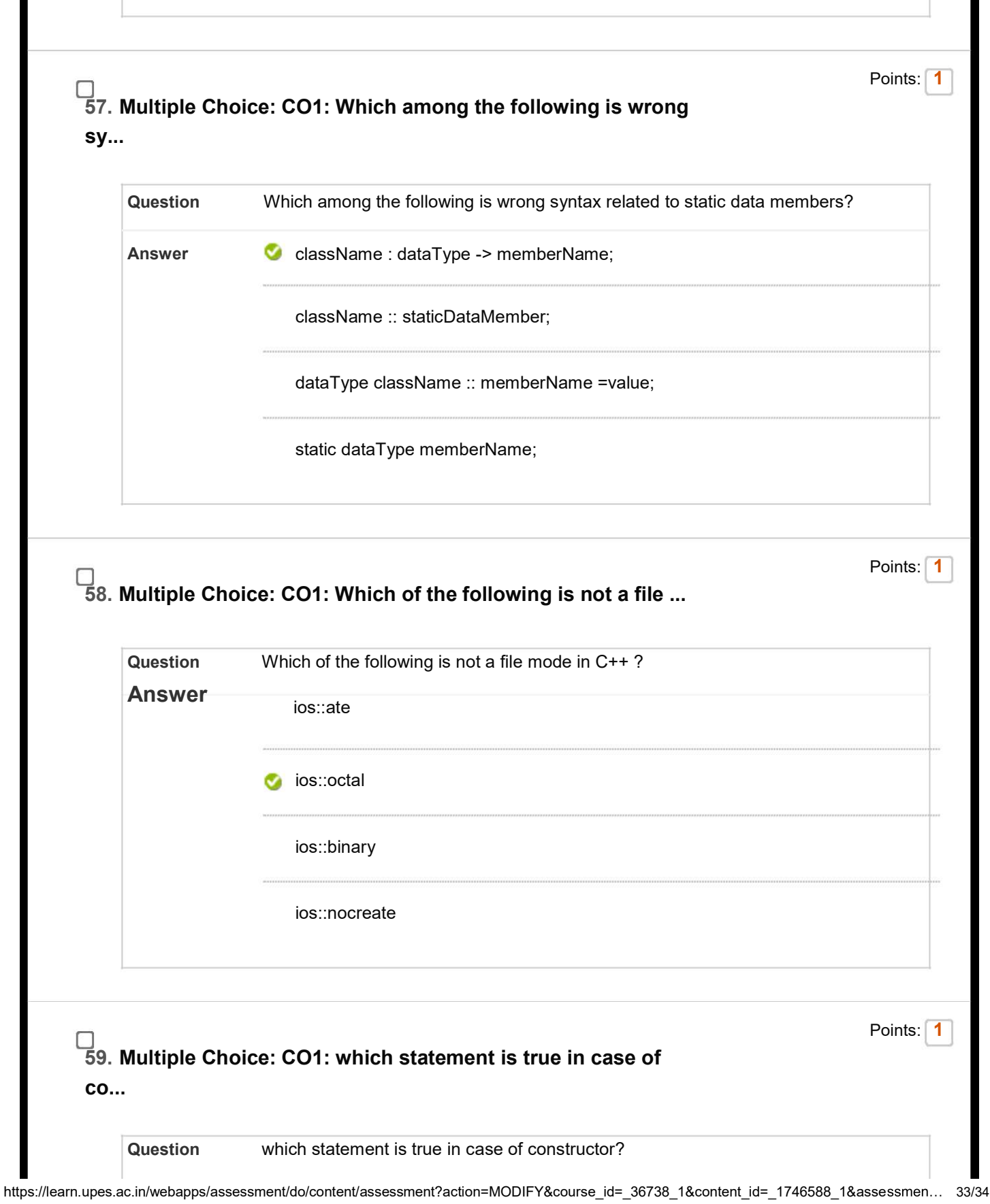

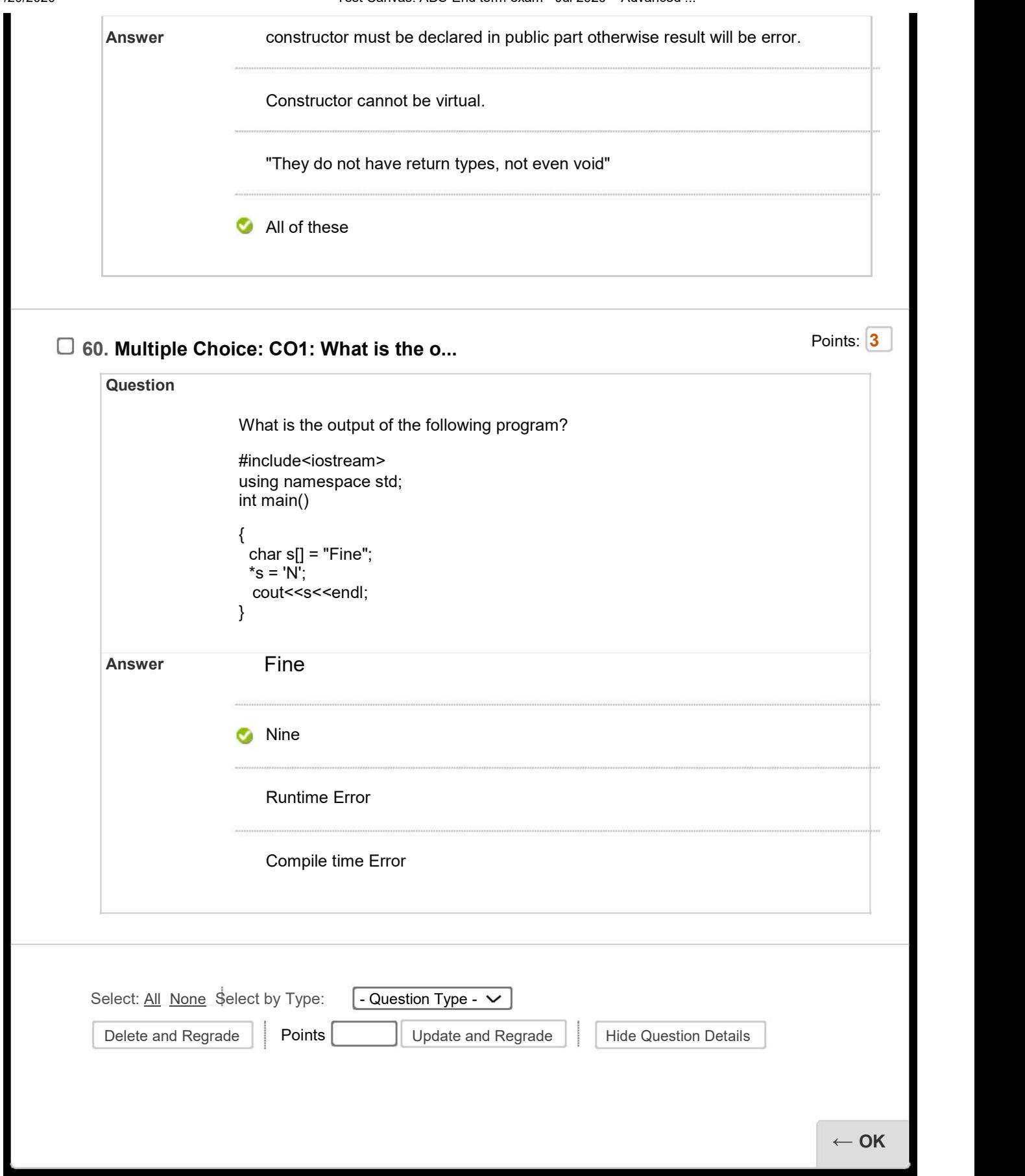

https://learn.upes.ac.in/webapps/assessment/do/content/assessment?action=MODIFY&course\_id=\_36738\_1&content\_id=\_1746588\_1&asse 34/34